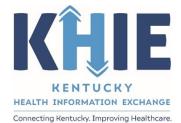

# Kentucky Health Information Exchange (KHIE)

# Direct Data Entry for Electronic Case Reports: COVID-19

User Guide

October 2021

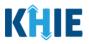

## **Copyright Notice**

© 2021 Deloitte. All rights reserved.

## Trademarks

"Deloitte," the Deloitte logo, and certain product names that appear in this document (collectively, the "Deloitte Marks"), are trademarks or registered trademarks of entities within the Deloitte Network. The "Deloitte Network" refers to Deloitte Touche Tohmatsu Limited (DTTL), the member firms of DTTL, and their related entities. Except as expressly authorized in writing by the relevant trademark owner, you shall not use any Deloitte Marks either alone or in combination with other words or design elements, including, in any press release, advertisement, or other promotional or marketing material or media, whether in written, oral, electronic, visual, or any other form. Other product names mentioned in this document may be trademarks or registered trademarks of other parties. References to other parties' trademarks in this document are for identification purposes only and do not indicate that such parties have approved this document or any of its contents. This document does not grant you any right to use the trademarks of other parties.

## Illustrations

Illustrations contained herein are intended for example purposes only. The patients and providers depicted in these examples are fictitious. Any similarity to actual patients or providers is purely coincidental. Screenshots contained in this document may differ from the current version of the HealthInteractive asset.

## Deloitte

Deloitte refers to one or more of Deloitte Touche Tohmatsu Limited, a UK private company limited by guarantee ("DTTL"), its network of member firms, and their related entities. DTTL and each of its member firms are legally separate and independent entities. DTTL (also referred to as "Deloitte Global") does not provide services to clients. In the United States, Deloitte refers to one or more of the US member firms of DTTL, their related entities that operate using the "Deloitte" name in the United States and their respective affiliates. Certain services may not be available to attest clients under the rules and regulations of public accounting. Please see <a href="https://www.deloitte.com/about">www.deloitte.com/about</a> to learn more about our global network of member firms.

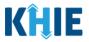

# **Document Control Information**

## **Document Information**

| Document Name    | Direct Data Entry for Electronic Case Reports: COVID-19 Training<br>Guide |
|------------------|---------------------------------------------------------------------------|
| Project Name     | KHIE                                                                      |
| Client           | Kentucky Cabinet for Health and Family Services                           |
| Document Author  | Deloitte Consulting                                                       |
| Document Version | 3.0                                                                       |
| Document Status  | Draft                                                                     |
| Date Released    | 10/05/2021                                                                |

## **Document Edit History**

| Version | Date       | Additions/Modifications                                                              | Prepared/Revised by |
|---------|------------|--------------------------------------------------------------------------------------|---------------------|
| 1.0     | 06/28/2021 | Initial Draft                                                                        | Deloitte Consulting |
| 1.2     | 08/30/2021 | Revised Draft – Includes KHIE<br>updates                                             | KHIE                |
| 2.0     | 8/30/2021  | Revised Draft – Includes updates<br>per KHIE review                                  | Deloitte Consulting |
| 2.1     | 10/04/2021 | Revised Draft – KHIE Review                                                          | KHIE                |
| 3.0     | 10/05/2021 | Revised Draft – Includes User<br>Preference hyperlink and<br>updates per KHIE review | Deloitte Consulting |
| 3.0     | 10/14/2021 | Final                                                                                | KHIE                |

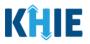

# **Table of Contents**

| 1  | Introduction                                                                             |
|----|------------------------------------------------------------------------------------------|
|    | Supported Web Browsers5                                                                  |
|    | Mobile Device Considerations                                                             |
|    | Accessing the ePartnerViewer                                                             |
| 2  | Logging into ePartnerViewer                                                              |
| 3  | Understanding the Case Report Entry Dropdown Menu10                                      |
| 4  | Manage User Preferences       12         Create Interviewer Information Details       12 |
|    | View & Edit Interviewer Information Details15                                            |
|    | Delete Interviewer Information Details                                                   |
|    | Filter Interviewer Information Details17                                                 |
| 5  | Basic Features in the Case Report Entry Form                                             |
|    | Save Feature                                                                             |
|    | Case Report Entry Icons                                                                  |
|    | Conditional Questions                                                                    |
| 6  | Tips for Manually Entering Case Report Data22                                            |
| 7  | COVID-19 Case Report Form                                                                |
| 8  | Patient Information       25         Interviewer Name Hyperlink       26                 |
| 9  | SARS CoV-2 Testing                                                                       |
| 10 | Clinical Course                                                                          |
| 11 | Applicable Symptoms                                                                      |
|    | Medical Conditions                                                                       |
|    | Exposure Information                                                                     |
|    | Hospitalization, ICU & Death Information                                                 |
|    | Vaccination History                                                                      |
| TO |                                                                                          |

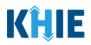

| 16 Additional Comments                                                        | 61 |
|-------------------------------------------------------------------------------|----|
| 17 Review & Submit<br>Print or Download Functionality                         |    |
| Click Hyperlinks to Edit                                                      | 68 |
| 18 Case Report User Entry Summary<br>Review Previously Submitted Case Reports |    |
| Continue In-Progress Case Reports                                             | 74 |
| <b>19 Technical Support</b><br>Toll-Free Telephone Support                    |    |
| Email Support                                                                 | 74 |

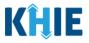

## **1** Introduction

## Overview

This training manual covers KHIE's Direct Data Entry for COVID-19 Electronic Case Reports functionality in the ePartnerViewer. Users with the *Manual Case Reporter* role can submit electronic case reports from the ePartnerViewer by completing an online case report. The process generates a manual electronic initial case report (eICR) which is routed to the Department for Public Health (DPH).

All examples and screenshots used in this guide are simulated with mock data; no Protected Health Information (PHI) is present.

**Please Note:** All screenshots shown throughout this document reflect how Users would interact with the ePartnerViewer while using a desktop or tablet device. While core functionality remains the same across multiple devices, interface components may vary in presentation.

## Supported Web Browsers

Users must access the ePartnerViewer with a supported web browser. The ePartnerViewer is configured to support the following modern browsers on desktop, tablet, and mobile devices:

| Desktop Browser Version     | Mobile Browser Version |
|-----------------------------|------------------------|
| Microsoft Internet Explorer |                        |
| Not supported               | Not supported          |
| Microsoft Edge              |                        |
| Version 44+                 | Version 40+            |
| Google Chrome               |                        |
| Version 70+                 | Version 70+            |
| Mozilla Firefox             |                        |
| Version 48+                 | Version 48+            |
| Apple Safari                |                        |
| Version 9+                  | iOS 11+                |

**Please Note:** The ePartnerViewer does <u>not</u> support Microsoft Internet Explorer. To access the ePartnerViewer, Users must use a modern browser such as Google Chrome, Microsoft Edge, Apple Safari, or Mozilla Firefox.

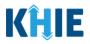

## **Mobile Device Considerations**

The ePartnerViewer is based on responsive design. This means it renders in the best format based on the user's device size. Responsive design applies to mobile, tablet, and desktop devices. Tablet devices in landscape display mode are considered desktop.

#### Accessing the ePartnerViewer

To access the ePartnerViewer, users must meet the following specifications:

- 1. Users must be part of an organization with a signed Participation Agreement with KHIE.
- 2. Users are required to have a Kentucky Online Gateway (KOG) account.
- 3. Users are required to complete Multi-Factor Authentication (MFA).

**Please Note**: For specific information about creating a KOG account and how to complete MFA, please review the *Kentucky Online Gateway (KOG) and Multi-Factor Authentication (MFA) Quick Reference Guide*.

## 2 Logging into ePartnerViewer

Users with the Manual Case Reporter Role are authorized to access the COVID-19 Case Report in the ePartnerViewer. You must log into your Kentucky Online Gateway (KOG) account to access the ePartnerViewer.

1. On the **KOG Login Page**, enter your **Email Address** and **Password**.

**Please Note:** You must enter the email address and password provided when creating your KOG account.

## 2. Click Sign In.

| YKentucky.gov                                                                            | FAQ   Help   🍳 English 🗸                                                                                                    |
|------------------------------------------------------------------------------------------|----------------------------------------------------------------------------------------------------|
| Citizen (or) Business Partner Sign In Sign in with your Kentucky Online Gateway Account. | WARNING<br>This website is the property of the Commonwealth of<br>Kentucky. This is to notify you that you are only authorized to<br>use this site, or any information accessed through this site, for                                                                                                    |
| Email Address jane doe#gmail.com     Password     Forgot/Reset Password?                 | Its intended purpose. Unauthorized access or disclosure of<br>personal and confidential information may be punishable by<br>fines under state and federal law. Unauthorized access to this<br>website or access in excess of your authorization may also be<br>criminally punishable. The Commonwealth of Kentucky follows<br>applicable federal and state guidelines to protect the |
|                                                                                          | Information from misuse or unauthorized access.                                                                                                    |
| Resend Account Verification Email                                                        | Create An Account                                                                                                    |
|                                                                                          | Click here to select user account type                                                                                                    |

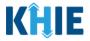

3. To navigate to the ePartnerViewer, click **Launch** on the KHIE ePartnerViewer application tile located on the **KOG Dashboard** screen.

| ntucky.gov                                                                                                    |                         |             | Welcome . | 💄   Help   Sign Out 🗗 |
|----------------------------------------------------------------------------------------------------|-------------------------|-------------|-----------|-----------------------|
|                                                                                                    |                         | My Apps     |           |                       |
|                                                                                                    | Search for Applications |             | QSearch   | and the second second |
| # A B C D                                                                                                    | DEFGHIJI                | L M N O P Q | R S T U   | V W X Y Z             |
| KHIE ePartnerViewer                                                                                                    |                         |             |           |                       |
| The KHIE ePartnerViewer is where KHIE<br>Participant's Authorized Users can access the<br>patient health information available in the |                         |             |           |                       |
| Kentucky Health Information Exchange.                                                                                                 |                         |             |           |                       |

4. **Multi-Factor Authentication**. After logging in, you are asked to complete Multi-Factor Authentication or MFA. You have the option to receive an MFA passcode by Email or Text.

| Kentucky<br>Online Gateway                                                                                                    | Welcome My Account | Sign Out Help | Englis |
|----------------------------------------------------------------------------------------------------|--------------------|---------------|--------|
| Multi-Factor Authentication                                                                                                    |                    |               |        |
| MFA by Email Verification<br>MFA by Phone Verification<br>Send Passcode                                                                       |                    |               |        |
| <b>Please Note</b> : For specific information about creating a l please review the <i>Kentucky Online Gateway (KOG) and Reference Guide</i> . |                    | •             | · · ·  |

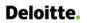

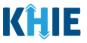

## Terms and Conditions of Use and Logging In

After logging into the Kentucky Online Gateway, launching the ePartnerViewer application, and completing Multi-Factor Authentication, the **Terms and Conditions of Use** page displays. Privacy and security obligations are outlined for review.

| KHIE   ePartnerViewer                                                                                                    |                                                                                                    | S Mitch Cavallo -                                                                            |
|----------------------------------------------------------------------------------------------------|----------------------------------------------------------------------------------------------------|----------------------------------------------------------------------------------------------|
| TERI                                                                                                    | MS AND CONDITIONS OF USE                                                                                                    |                                                                                              |
| <ul> <li>Herminian Conditions</li> <li>Herminian Conditions of the Kentudy Health Information Exchange (Kentudy Health Information Exchange (Kentudy Health Inf</li></ul> | the Division of Health Information or have a current relationship as an<br>o state and federal law.<br>Ind NDC codes of drugs associated with the treatment of those patients.<br>and tests, regardless of source. | Access restricted beyond this point. You must accept terms and conditions before proceeding. |
| Copyright 2019 HealthInteractive                                                                                                    | HealthInteractive<br>HIE                                                                                                    | Version: 1.0.0                                                                               |

5. You must click **I Accept** every time before accessing a patient record in the ePartnerViewer.

| KHIE ePartnerViewer                                                                                                    | 9 Mitch Cavallo •                                                                            |  |  |
|----------------------------------------------------------------------------------------------------|----------------------------------------------------------------------------------------------|--|--|
| TERMS AND CONDITIONS OF USE                                                                                                    |                                                                                              |  |  |
| <ul> <li>Herminian and conditions</li> <li>Herminian and conditions of the Kentucky Health Information Exchange (KHIE):</li> <li>A an a healthcare provider currently treating a patient.</li> <li>A an a healthcare provider currently treating a patient.</li> <li>A an a healthcare provider currently treating a patient.</li> <li>A an currently bound by a Health Information Agreement with the Division of Health Information or have a current relationship as an authorized user of a participating provider of the Division of Health Information.</li> <li>A treating the treat available on KHIE KIE is only that information available according to state and federal law.</li> <li>HIV medical procedures and test.</li> <li>Bignosis codes associated with alcohol abuse and drug treatment program records and NDC codes of drugs associated with the treatment of those patients.</li> <li>Belet 1 accept to accept the usage terms and conditions.</li> </ul> | Access restricted beyond this point. You must accept terms and conditions before proceeding. |  |  |
| Copyright 2019 HealthInteractive HEALTHARTER HE                                                                                                    | Version: 1.0.0                                                                               |  |  |
| <b>Please Note:</b> The right side of the Portal is grayed out and displays a message that states:<br>Access is restricted beyond this point. You must accept the terms and conditions before proceeding.                                                                                                    |                                                                                              |  |  |

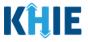

- 6. Once you click **I Accept**, the grayed-out section becomes visible. A message appears that indicates you are associated with an *Organization*. (This is the name of your organization.)
- 7. Click **Proceed to Portal** to continue.

| KHIE   ePartnerViewer                                                                                                    | 😧 Mitch Cavalio 🔸                                                                                                    |  |  |  |
|----------------------------------------------------------------------------------------------------|----------------------------------------------------------------------------------------------------|--|--|--|
| TERMS AND CONDITIONS OF USE                                                                                                    |                                                                                                    |  |  |  |
| For the set of the set of the | You are part of the below mentioned<br>organization. Please click on proceed<br>to continue.<br>KHE Smoke Test Organization<br>Troceed to Portal Cancel |  |  |  |
| Copyright 2019 HealthInteractive HEALTHINTERACTION                                                                                                    | Version: 1.0.0                                                                                                    |  |  |  |
| <b>Please Note:</b> If you click <b>Cancel</b> , a pop-up notification displays that indicates that you are <i>about to be logged out. Use of the ePartnerViewer portal is subject to the acceptance of KHIE's Terms of Use.</i> To proceed to the ePartnerViewer, click either <b>Logout Now</b> or <b>Cancel</b> .                                                                                                    |                                                                                                    |  |  |  |

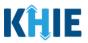

## 3 Understanding the Case Report Entry Dropdown Menu

The **Case Report Entry** tab dropdown menu includes the following options:

- **Case Report Forms** which lists the different types of case reports.
- Case Report Entry User Summary which displays all submitted and 'In Progress' case reports.
- **Manage User Preferences** which offers an efficient way to enter repetitive data.

| KĤIE           | ePartnerViewer      | 🖂 Support 🖷         | 🕽 Announcements 2 🌲 Ad | visories 1 🔮 🔹                |   |
|----------------|---------------------|---------------------|------------------------|-------------------------------|---|
| Patient Search | Bookmarked Patients | Event Notifications | Lab Data Entry 🔻       | Case Report Entry -           |   |
| Home           |                     |                     |                        | Case Report Forms             | > |
| Announcement:  | eHealth Summit      |                     |                        | Case Report Entry User Summar | у |
|                |                     | •••                 |                        | Manage User Preferences       | > |

## 1. Types of Case Reports:

## • COVID-19 Case Report:

Designed for Users to enter COVID-19 case reports.

\_ \_ \_ \_ \_ \_ \_ \_ \_ \_ \_ \_ \_

- Sexually Transmitted Disease (STD) Case Report:
  - Designed for Users to enter STD case reports.

**Please Note**: For specific information about STD case reporting, please review the *Direct Data Entry for Electronic Case Reports: Sexually Transmitted Diseases (STD) User Guide.* 

- Multi-drug Resistant Organism (MDRO) Case Report:
  - Designed for Users to enter MDRO case reports.

\_ \_ \_ \_ \_ \_ \_ \_ \_ \_ \_ \_ \_

**Please Note**: For specific information about MDRO case reporting, please review the *Direct Data Entry for Electronic Case Reports: Multi-Drug Resistant Organism (MDRO) User Guide*.

## • Other Reportable Conditions Case Report:

Designed for Users to enter Other Reportable Conditions case reports.

**Please Note**: For specific information about Other Reportable Conditions case reporting, please review the *Direct Data Entry for Electronic Case Reports: Other Reportable Conditions User Guide.* 

\_ \_ \_ \_ \_ \_ \_ \_ \_ \_ \_ \_

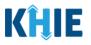

| Patient Search   | Bookmarked Patients | Event Notifications | Lab Data Entry 🔻 | Case Report Entry 🕶           |
|------------------|---------------------|---------------------|------------------|-------------------------------|
| Home             |                     |                     |                  | Case Report Forms             |
| -1 4             | Lookh Commit        |                     |                  | COVID-19                      |
| Announcement: et | lealth Summit       | •••                 |                  | Sexually Transmitted Diseases |
|                  |                     |                     |                  | Multi-drug Resistant Organism |
|                  | rr                  | <b>NYDASHBOARD</b>  | )                | Other Reportable Conditions   |
|                  |                     | -                   |                  |                               |

## 2. Case Report Entry User Summary:

- Designed to provide a quick and easy way for Users to search and view all previously initiated case reports (submitted and in-progress) entered during a specific date range within the last six months from the current date.
- Allows Users to view a summary of completed case reports that were previously submitted.
- Allows Users to continue entering details for case reports that are still "In-Progress".

| Patient Search   | Bookmarked Patients                    | Event Notifications | Lab Data Entry 🕶 | Case Report Entry -            |
|------------------|----------------------------------------|---------------------|------------------|--------------------------------|
| Home             |                                        |                     |                  | Case Report Forms              |
| Announcement: Pr | ovider Assistance Program deadline ext | tension             |                  | Case Report Entry User Summary |
| -                |                                        | •••                 |                  | Manage User Preferences        |

## 3. Manage User Preferences:

- Designed as an efficient method for Users to enter repetitive data.
- Allows Users to enter required case reporting details in their User Preferences which enables Users to quickly select the appropriate answers from the dropdown menu options.

| Patient Search   | Bookmarked Patients | Event Notifications | Lab    | Data Entry 🝷  | Case Report Entry 🕶                  |
|------------------|---------------------|---------------------|--------|---------------|--------------------------------------|
| 😭 Home           |                     |                     |        |               | Case Report Forms                    |
| Announcement: el | Health Summit       |                     |        |               | Case Report Entry User Summary       |
|                  |                     | •••                 |        |               | Manage User Preferences >            |
|                  |                     |                     |        | Create Atten  | ding Physician/Clinician Details     |
|                  |                     | myDASHBOARD         |        | View & Edit A | ttending Physician/Clinician Details |
| QUICK SEARCH     |                     |                     |        | Create Perso  | n Completing Form Details            |
| First            | Last                | Date Of             | _      | View & Edit P | erson Completing Form Details        |
| Name             | Name                | Birth               | mm     | Create Order  | ing Provider/Clinician Details       |
|                  |                     |                     |        | View & Edit C | Ordering Provider/Clinician Details  |
| BOOKMARKED PA    |                     | EVENT NOTIFICATION  | S (PAS |               |                                      |

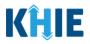

## 4 Manage User Preferences

These are your User Preferences. Prior to entering your COVID-19 case report information, you are required to enter information about the Interviewer on the **Manage User Preferences** screen. By entering the Interviewer details here in your user preferences, you will be able to quickly select an Interviewer from the dropdown menu options. This dropdown menu is located on the **Patient Information** screen of the COVID-19 Case Report.

## **Create Interviewer Information Details**

- 1. Click the **Case Report Entry** Tab located in the blue Navigation Bar at the top of the screen.
- 2. From the dropdown menu, select Manage User Preferences.

| KĤIE           | ePartnerViewer                             | Support 📢             | Announcements 2 🔺 A | dvisories 🕦 😫 👻                |
|----------------|--------------------------------------------|-----------------------|---------------------|--------------------------------|
| Patient Search | Bookmarked Patients                        | Event Notifications 1 | Lab Data Entry 🕶    | Case Report Entry -            |
| 🖀 Home         |                                            |                       |                     | Case Report Forms              |
| Announcement:  | Provider Assistance Program deadline exten | ision                 |                     | Case Report Entry User Summary |
|                |                                            | • • •                 |                     | Manage User Preferences        |
|                | my                                         | DASHBOAR              | C                   |                                |
| QUICK SEARCH   |                                            |                       |                     | Q ADVANCED SEARCH              |

3. To enter information about an Interviewer, select **Create Interviewer Information Details** from the dropdown menu.

| KĤIE                      | ePartnerVie         | Wer 🖻 Support 📢 Anr   | nouncements 🙎 🌲 / | Advisories 1 😦 🔹                      |
|---------------------------|---------------------|-----------------------|-------------------|---------------------------------------|
| Patient Search            | Bookmarked Patients | Event Notifications 1 | Lab Data Entry -  | Case Report Entry -                   |
| 🖀 Home                    |                     |                       |                   | Case Report Forms                     |
| <b>≰ Announcement:</b> e⊦ | lealth Summit       |                       |                   | Case Report Entry User Summary        |
|                           |                     | •••                   |                   | Manage User Preferences               |
|                           |                     |                       | Create Inter      | viewer Information Details            |
|                           |                     | myDASHBOARD           | View & Edit       | nterviewer Information Details        |
| QUICK SEARCH              |                     |                       | Create Atter      | ding Physician/Clinician Details      |
| First                     | Last                | Date Of               | View & Edit       | Attending Physician/Clinician Details |
| Name                      | Name                | Birth                 | Create Perso      | on Completing Form Details            |
|                           |                     |                       | View & Edit       | Person Completing Form Details        |
| BOOKMARKED PA             | TIENTS              | EVENT NOTIFICATIONS   | (PAST 72 HOURS    | i) <b>()</b>                          |

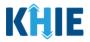

- 4. The **Interviewer Information** screen displays. Enter the details. Mandatory fields are marked with asterisks (\*).
- 5. If available, select the appropriate **Prefix** and **Suffix** from the dropdown menus.

| Please complete the form below to create an Interviewer. All fields marked with an asterisk(*) are required. |                           |  |  |  |  |
|----------------------------------------------------------------------------------------------------|---------------------------|--|--|--|--|
| INTERVIEWER INFORMATION                                                                                      |                           |  |  |  |  |
| Prefix<br>Dr. X V                                                                                            |                           |  |  |  |  |
| First Name*                                                                                                  | Last Name*                |  |  |  |  |
| Suffix                                                                                                    | •                         |  |  |  |  |
| Select 🗸 🗸                                                                                                   |                           |  |  |  |  |
| н<br>ш                                                                                                    | Email*<br>name@domain.com |  |  |  |  |
| IV                                                                                                    |                           |  |  |  |  |
| Jr                                                                                                    | Clear Save                |  |  |  |  |
| Sr                                                                                                    |                           |  |  |  |  |

6. Enter the Interviewer's **First Name** and **Last Name**.

| INTERVIEWER INFORMATION |       |            |  |  |  |
|-------------------------|-------|------------|--|--|--|
| Prefix                  |       |            |  |  |  |
| Dr.                     | x   ~ |            |  |  |  |
| First Name*             |       | Last Name* |  |  |  |
| FILSCINGING             |       |            |  |  |  |
| rist Name               |       |            |  |  |  |
| Hist Name               |       |            |  |  |  |
| Suffix                  |       |            |  |  |  |
|                         | x   ~ |            |  |  |  |
| Suffix                  | x   ~ | Email*     |  |  |  |

7. Enter the Interviewer's **Phone Number** and **Email Address**.

| Phone*         | Email*                                                                                                    |
|----------------|----------------------------------------------------------------------------------------------------|
| (XXX) XXX-XXXX | name@domain.com                                                                                                    |
|                |                                                                                                    |
|                | one and <i>Email</i> fields is not entered in the appropriate ou from proceeding to the next page until the format |

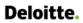

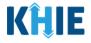

8. After completing the mandatory fields, click **Save**.

| Prefix                                                                                                    |                                                                                                    |
|----------------------------------------------------------------------------------------------------|----------------------------------------------------------------------------------------------------|
| Dr. × V                                                                                                    |                                                                                                    |
| First Name*                                                                                                    | Last Name*                                                                                                    |
| Jerry                                                                                                    | Seinfeld                                                                                                    |
| Suffix                                                                                                    |                                                                                                    |
| Sr X V                                                                                                    |                                                                                                    |
| Phone*                                                                                                    | Email*                                                                                                    |
| (555) 543-2100                                                                                                    | jerry@email.com                                                                                                    |
| -                                                                                                    | address that is already associated with another interviewer an error message that states:                                                                                                    |
| ick <b>Save</b> , a pop-up displays with an<br>the email entered is associated with<br>lease review the details and enter the<br>bu must click <b>OK</b> and enter the co                                                                                               | n error message that states:<br><i>h another interviewer you've created in your User Preference</i><br><i>he correct email address.</i><br>rrect email address to save the Interviewer Information deta                                                  |
| ick <b>Save</b> , a pop-up displays with an<br>the email entered is associated with<br>lease review the details and enter the<br>ou must click <b>OK</b> and enter the co<br>and proceed to the <b>View &amp; Edit Int</b>                                              | n error message that states:<br><i>h another interviewer you've created in your User Preference</i><br><i>the correct email address.</i><br>rrect email address to save the Interviewer Information deta<br><b>terviewer Information Details</b> screen. |
| ick <b>Save</b> , a pop-up displays with an<br>the email entered is associated with<br>lease review the details and enter the<br>ou must click <b>OK</b> and enter the co<br>and proceed to the <b>View &amp; Edit Int</b><br>Please complete the form below to create. | n error message that states:<br><i>h another interviewer you've created in your User Preference</i><br><i>the correct email address.</i><br>rrect email address to save the Interviewer Information deta<br><b>serviewer Information Details</b> screen. |

| 🖀 Home 🕨 🕻 | Create Interviewer Information Details |                                                                                                   |                     |            |  |
|------------|----------------------------------------|---------------------------------------------------------------------------------------------------|---------------------|------------|--|
|            | Please complete the form below to cr   | pate an Intendewer. All fields marked with an asteriski<br>Create Interviewer Information Details | *) are require<br>× | ed.        |  |
|            |                                        | Interviewer Information Details saved successfully                                                |                     |            |  |
|            |                                        |                                                                                                   | ОК                  | Clear Save |  |

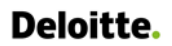

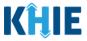

## **View & Edit Interviewer Information Details**

10. The **View & Edit Interviewer Information Details** screen displays. To edit details, click the **Edit** icon located next to the appropriate Interviewer.

| SHOWING<br>3 ITEMS |                         |                  |                |
|--------------------|-------------------------|------------------|----------------|
| ACTIONS            | NAME                    | - EMAIL          | PHONE NUMBER   |
| 2                  | Dr. Jerry Seinfeld, Sr  | jerry@email.com  | (555) 543-2100 |
|                    | Dr. Jason Alexander, II | jason@email.com  | (123) 456-7890 |
|                    | Dr. Elaine Benes        | elaine@email.com | (555) 555-4321 |

11. The *Update Interviewer Information Details* pop-up displays. You can make any necessary edits and click **Save** to save the updates and close out of the pop-up.

| Patient Search     | Bq                  | Update Interviewer Information De | etails          | ×  | Case Report Entry +          |
|--------------------|---------------------|-----------------------------------|-----------------|----|------------------------------|
| Home > View & E    | F                   | Prefix<br>Dr. X V                 |                 |    |                              |
|                    |                     | First Name*                       | Last Name*      |    |                              |
| SHOWING<br>3 ITEMS |                     | Suffix                            | Schneid         |    |                              |
| ACTIONS NA         |                     | Sr X V                            |                 | BE | ER 🗢                         |
| Dr.                | . Jerry Seinfeld, S | Phone*                            | Email*          | 00 |                              |
| Dr.                | . Jason Alexande    | (555) 543-2100                    | jerry@email.com | 90 |                              |
| Dr.                | . Elaine Benes      |                                   | Cancel Save     | 21 |                              |
|                    |                     | First Back 1 Next Last            |                 |    | Maximum 5 👻 entries per page |

12. Once the update is successfully saved, a pop-up message displays. To proceed, click **OK**.

| A Home > | View & Edit Interviewer Information Details |                                                      |                            |    |    |                |           |                       |
|----------|---------------------------------------------|------------------------------------------------------|----------------------------|----|----|----------------|-----------|-----------------------|
|          | & EDIT INTERVIEWER I                        | NFORMA                                               | TION DETAILS               |    |    |                | C REFRESH | <b>T</b> APPLY FILTER |
| SHOWING  |                                             | Update Interv                                        | viewer Information Details | ×  |    |                |           |                       |
| 3 ITEMS  |                                             | Interviewer Information details updated successfully |                            |    |    |                |           |                       |
| ACTIONS  | NAME                                        |                                                      | _                          |    | \$ | PHONE NUMBER   |           | \$                    |
|          | Dr. Jerry Seinfeld, Sr                      |                                                      |                            | ОК |    | (555) 543-2100 |           |                       |
|          | Dr. Jason Alexander, II                     |                                                      | jason@email.com            |    |    | (123) 456-7890 |           |                       |

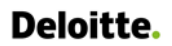

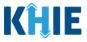

## **Delete Interviewer Information Details**

13. To delete an Interviewer from the User Preferences, click the **Trash Bin Icon** located next to the appropriate Interviewer.

| VIEW               | VIEW & EDIT INTERVIEWER INFORMATION DETAILS |     |                  |                 |  |  |  |  |  |
|--------------------|---------------------------------------------|-----|------------------|-----------------|--|--|--|--|--|
| showing<br>3 ITEMS |                                             |     |                  |                 |  |  |  |  |  |
| ACTIONS            | NAME                                        | • E | EMAIL \$         | PHONE NUMBER \$ |  |  |  |  |  |
|                    | Dr. Jerry Seinfeld, Sr                      | j   | jerry@email.com  | (555) 543-2100  |  |  |  |  |  |
|                    | Dr. Jason Alexander, II                     | j   | jason@email.com  | (123) 456-7890  |  |  |  |  |  |
|                    | Dr. Elaine Benes                            | 6   | elaine@email.com | (555) 555-4321  |  |  |  |  |  |

14. The *Delete Interviewer Information Details* pop-up displays. To delete the Interviewer, click **OK**. Click **Cancel** if you do not want to delete the Interviewer.

| SHOWING<br>3 ITEMS |                         | Delete Interviewer Information Details | ×   |                |  |    |  |  |
|--------------------|-------------------------|----------------------------------------|-----|----------------|--|----|--|--|
| STIENIS            |                         | Are you sure?                          | - 1 |                |  |    |  |  |
| ACTIONS            | NAME                    |                                        |     | PHONE NUMBER   |  | \$ |  |  |
|                    | Dr. Jerry Seinfeld, Sr  | Cancel                                 |     | (555) 543-2100 |  |    |  |  |
|                    | Dr. Jason Alexander, II | jason@email.com                        |     | (123) 456-7890 |  |    |  |  |

**Please Note**: You can delete an interviewer on the **View & Edit Interviewer** screen as long as the Interviewer has not been selected for use in another case report that is still in progress.

If you attempt to delete an Interviewer who has been selected for use in a case report that has not been completed yet, a pop-up notification displays the following message:

This interviewer information is currently being used in a case report that is still in progress. To delete this interviewer, please ensure that this particular interviewer information is not being used in a case report that has not yet been completed.

To close out of the pop-up and proceed, click **OK**. To delete the Interviewer that is being used in a case report that is in progress, you must first complete the In-Progress case report. Once the appropriate case report is complete, you may delete the Interviewer from your User Preferences.

| • VIEW &           | EDIT INTERVIEWER IN     | Delete Inte | rviewer Information Details                                                                                                    | × | 2 REFI          | RESH |   | R |
|--------------------|-------------------------|-------------|----------------------------------------------------------------------------------------------------|---|-----------------|------|---|---|
| SHOWING<br>2 ITEMS |                         | 8           | This interviewer information is being used in<br>one of the case reports that is still in progress.<br>To delete this interviewer, please ensure that |   |                 |      |   |   |
| ACTIONS            | NAME                    |             | this interviewer is not being used in any case report that is in progress.                                                                            |   | \$<br>E-MAIL    |      | ÷ | • |
|                    | Dr. Jerry Seinfeld, Sr  |             |                                                                                                    |   | jerry@email.com |      |   |   |
|                    | Dr. Jason Alexander, II |             | 0                                                                                                    | к | jason@email.com |      |   |   |

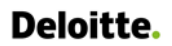

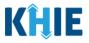

## Filter Interviewer Information Details

15. To search for a specific Interviewer, click **Apply Filter**.

| <b>KĤIE</b>        | ePartnerViewer                            | Support                   | 🕈 Announcements 🗍 Advisories 🕦 🔮 🔹 🔻 |
|--------------------|-------------------------------------------|---------------------------|--------------------------------------|
| Patient Search     | Bookmarked Patients                       | Event Notifications 3 Lai | ) Data Entry • Case Report Entry •   |
| 😭 Home 🖒 Vie       | ew & Edit Interviewer Information Details |                           |                                      |
| • VIEW &           | EDIT INTERVIEWER INFORM                   | ATION DETAILS             | ₽ REFRESH APPLY FILTER               |
| SHOWING<br>3 ITEMS |                                           |                           |                                      |
| ACTIONS            | NAME                                      | - EMAIL                   | ♦ PHONE NUMBER                       |
|                    | Dr. Jerry Seinfeld, Sr                    | jerry@email.com           | (555) 543-2100                       |
|                    | Dr. Jason Alexander, II                   | jason@email.com           | (123) 456-7890                       |
|                    | Dr. Elaine Benes                          | elaine@email.com          | (555) 555-4321                       |
|                    | First Back 1                              | Next Last                 | Maximum 5 👻 entries per page         |

16. The Filter fields display. You can search by entering the *Interviewer's Name*, *Email Address*, and/or **Phone Number** in the corresponding Filter fields.

| (ÎLIE              | ePartnerViewer                           |                       | 🖼 Support 📢 Announcements 🌲 A | dvisories 🚹 🙁               |
|--------------------|------------------------------------------|-----------------------|-------------------------------|-----------------------------|
| Patient Search     | Bookmarked Patients                      | Event Notifications 3 | Lab Data Entry 👻              | Case Report Entry -         |
| 🖀 Home 🖒 Vie       | w & Edit Interviewer Information Details |                       |                               |                             |
| > VIEW &           | EDIT INTERVIEWER INFORM                  | IATION DETAILS        |                               |                             |
| SHOWING<br>3 ITEMS |                                          |                       |                               |                             |
| ACTIONS            | NAME Enter Name                          | EMAIL Enter Email     | PHONE NUMBER EF               | ¢ ♦                         |
|                    | Dr. Jerry Seinfeld, Sr                   | jerry@email.com       | (555) 543-2100                |                             |
|                    | Dr. Jason Alexander, II                  | jason@email.com       | (123) 456-7890                |                             |
|                    | Dr. Elaine Benes                         | elaine@email.com      | (555) 555-4321                |                             |
|                    | First Back                               | 1 Next Last           | 1                             | Maximum 5 👻 entries per pag |

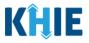

# 5 Basic Features in the Case Report Entry Form

This section describes the basic features of the Case Report Form in the ePartnerViewer.

## Side Navigation Bar & Pagination

On the left side of the Case Report, tabs are located in the **Side Navigation Bar** that provide users the ability to go to different screens within a Case Report. You can also use the pagination buttons to move to the next screen or to any previously completed screen.

- 1. Using the side navigation bar, you can navigate to any previously completed screen. Click the **hyperlink** of a previously completed screen to navigate to that specific screen.
- 2. Click **Previous** to go to the previous screen.
- 3. When all required fields have been completed on the current screen, click **Next** to proceed to next screen.

|                                          |   | VACCINATION HISTORY                                        |  |
|------------------------------------------|---|------------------------------------------------------------|--|
| Patient Information                      | Ø | Has the patient ever received a COVID-19 vaccine?*         |  |
| SARS CoV-2 Testing                       | ⊘ | Yes No Unknown                                             |  |
| Clinical Course                          | ⊘ |                                                            |  |
| Applicable Symptoms                      | ⊘ | If yes, please provide vaccine name/manufacturer: 🚱 Select |  |
| Medical Conditions                       | 0 | If other, please specify: 😡                                |  |
| Exposure Information                     | 0 |                                                            |  |
| Hospitalization, ICU & Death Information | 0 | Date Administered (1st dose) Date Administered (2nd dose)  |  |
| Vaccination History                      |   | mm/dd/yyyy                                                 |  |
| Additional Comments                      | _ |                                                            |  |
| Review & Submit                          | ۵ |                                                            |  |
|                                          |   | Save Previous Next                                         |  |

## **Save Feature**

The **Save** feature allows Users to complete the case report in multiple sessions. You must **save** the information you entered in order to return later to the place you left off previously.

1. When all the required fields have been completed, click **Save** at the bottom of the screen to save the current section.

| ls patient currer | ntly pregnant? | *       |  |      |
|-------------------|----------------|---------|--|------|
| Yes               | No             | Unknown |  |      |
|                   |                |         |  |      |
|                   |                |         |  |      |
| Save              |                |         |  | Next |

2. If you click on a previously completed screen on the side navigation bar, the *Save Changes* pop-up will display. You have the option to save or discard the changes on the current screen before navigating to another screen.

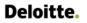

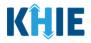

- If you click Yes Save and all the required fields are entered on the current screen, you will
  navigate to the intended screen. (If you have not completed all the required fields on the current
  screen, you will not be allowed to save the data.) To navigate to the desired screen, you must first
  complete all the required fields on the current screen.
- If you click No Discard, you will navigate to the intended screen without saving any changes on the current screen. This means that none of the data entered on the current screen will be saved.

|                                          |         | to oversit for required.              |                 |                                      |       |            |       |
|------------------------------------------|---------|---------------------------------------|-----------------|--------------------------------------|-------|------------|-------|
|                                          |         | PA                                    | TIENT INF       | ORMATION                             |       |            |       |
| Patient Information                      | 0       | Interviewer Name*                     |                 | Affiliation/Organization*            |       |            |       |
| SARS CoV-2 Testing                       | 0       | Dr. Jerry Seinfeld, Sr (jerry@email.c |                 | Test Medical Center                  |       |            | x   ~ |
| Clinical Course                          | 0       | Save Chang                            | es?             | ×                                    |       |            |       |
| Applicable Symptoms                      | 0       | SP04011960                            | on on this scre | een that has not been saved.         |       |            |       |
| Medical Conditions                       | 0       | Do you want to s                      | ave it?         |                                      |       | Last Name* |       |
| Exposure Information                     | 0       | Susan                                 | N               | o - Discard Yes - Save               |       | Ross       |       |
| Hospitalization, ICU & Death Information | 0       | Suffix                                |                 | Date of Dirth.                       |       |            |       |
| Vaccination History                      | $\odot$ | Select                                |                 | 04/01/1960                           |       |            |       |
| Additional Comments                      | Ø       | Patient Sex*<br>Female                | ×   ~           | Ethnicity*<br>Not Hispanic or Latino | × ( ~ | Race*      | x   ~ |
| Review & Submit                          |         |                                       |                 |                                      |       |            |       |

#### Case Report Entry Icons

Case Reports may contain Icons that serve as visual indicators to draw the user's attention to specific information.

## Icon Descriptions:

|                 | Icon      | Name               | Description                                                                                                    |
|-----------------|-----------|--------------------|----------------------------------------------------------------------------------------------------|
| Section 8 of 10 |           | Progress Bar       | Indicates the percentage of completion.                                                                                                    |
|                 |           | Lock               | Indicates the sections that are not yet accessible; Users must<br>enter all the required fields on the current screen and click<br><b>Next</b> to unlock the next screen. |
|                 | $\oslash$ | Green<br>Checkmark | Indicates the sections that are complete.                                                                                                    |

## **Conditional Questions**

Conditional Questions are those questions that are asked based on your responses to the previous questions. The COVID-19 Case Report has multiple screens with conditional questions. Based on the answer selected for conditional questions, certain subsequent fields on the screen will be enabled or grayed out and disabled.

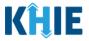

 For example, if you select *No* or *Unknown* to the conditional question at the top of the SARS CoV-2 Testing screen of the COVID-19 Case Report, the subsequent fields will be grayed out and disabled.

|                                          | SARS CoV-2 TESTING       |                                          |                               |                            |                      |                                 |  |  |  |
|------------------------------------------|--------------------------|------------------------------------------|-------------------------------|----------------------------|----------------------|---------------------------------|--|--|--|
| Patient Information                      | ${\boldsymbol{\oslash}}$ |                                          |                               |                            |                      |                                 |  |  |  |
| SARS CoV-2 Testing                       |                          | Does the patient have a lab te<br>Yes No | Unknown                       |                            |                      |                                 |  |  |  |
| Clinical Course                          | <b>A</b>                 |                                          |                               |                            |                      |                                 |  |  |  |
| Applicable Symptoms                      | <b>A</b>                 | If yes, please provide informat          | tion for at least one test. N | NOTE: A Test Name and Test | Result are required. |                                 |  |  |  |
| Medical Conditions                       | <b>A</b>                 | Molecular Amplification Test (I          | RT PCR)                       |                            |                      |                                 |  |  |  |
| Exposure Information                     | <b>A</b>                 | Test Name                                |                               | Test Result                |                      | Filler Order/Accession Number 🚱 |  |  |  |
| Hospitalization, ICU & Death Information | _                        | Select                                   |                               | Select                     |                      |                                 |  |  |  |
| Vaccination History                      | _                        | 🕀 Add Test                               |                               |                            |                      |                                 |  |  |  |
| Additional Comments                      | <b>A</b>                 | Serologic Test                           |                               |                            |                      |                                 |  |  |  |
| Review & Submit                          | <b>A</b>                 | Test Name                                |                               | Test Result                |                      | Filler Order/Accession Number 🔞 |  |  |  |
|                                          |                          | Select                                   |                               | Select                     |                      |                                 |  |  |  |
|                                          |                          | 🔂 Add Test                               |                               |                            |                      |                                 |  |  |  |
|                                          |                          | Antigen Test                             |                               |                            |                      |                                 |  |  |  |
|                                          |                          | Test Name<br>Select                      |                               | Test Result<br>Select      |                      | Filler Order/Accession Number 😡 |  |  |  |

• If you select **Yes** to the conditional question at the top of the **SARS CoV-2 Testing** screen, the subsequent fields are enabled.

|                                          |          | SARS CoV-2                                                | 2 TESTING                                       |                                 |
|------------------------------------------|----------|-----------------------------------------------------------|-------------------------------------------------|---------------------------------|
| Patient Information                      | 0        |                                                           |                                                 |                                 |
| SARS CoV-2 Testing                       |          | Does the patient have a lab test?* Yes No Unknown         |                                                 |                                 |
| Clinical Course                          | <b>A</b> |                                                           |                                                 |                                 |
| Applicable Symptoms                      | <b>a</b> | If yes, please provide information for at least one test. | NOTE: A Test Name and Test Result are required. |                                 |
| Medical Conditions                       | _        | Molecular Amplification Test (RT PCR)                     |                                                 |                                 |
| Exposure Information                     | <b>A</b> | Test Name                                                 | Test Result                                     | Filler Order/Accession Number 😧 |
| Hospitalization, ICU & Death Information | <b>a</b> | Select v                                                  | Select v                                        |                                 |
| Vaccination History                      | <b>a</b> | 🔂 Add Test                                                |                                                 |                                 |
| Additional Comments                      | <b>a</b> | Serologic Test                                            |                                                 |                                 |
| Review & Submit                          | <b>a</b> | Test Name                                                 | Test Result                                     | Filler Order/Accession Number 🚱 |
|                                          |          | Select 🗸 🗸                                                | Select v                                        |                                 |
|                                          |          | 🔂 Add Test                                                |                                                 |                                 |
|                                          |          | Antigen Test                                              |                                                 |                                 |
|                                          |          | Test Name                                                 | Test Result                                     | Filler Order/Accession Number 🕑 |
|                                          |          | Select 🗸                                                  | Select 🗸                                        |                                 |
|                                          |          | Select V                                                  | Select v                                        |                                 |

Additionally, if **No** or **Unknown** is selected for certain conditional questions, the screen will be disabled and the subsequent fields will be marked as **No** or **Unknown**, based on the selected answer.

These conditional questions are found on the **Applicable Symptoms**, **Medical Conditions**, and the **Exposure Information** screens.

• For example, if you select *No* to the conditional question at the top of the **Applicable Symptoms** screen, all subsequent fields will be disabled and labeled as *No*.

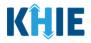

|                                          | APPLICABLE SYMPTOMS                                                                     |  |  |  |  |  |  |
|------------------------------------------|-----------------------------------------------------------------------------------------|--|--|--|--|--|--|
| Patient Information                      | Were symptoms present during the course of illness?*                                    |  |  |  |  |  |  |
| SARS CoV-2 Testing                       | Yes No Unknown                                                                          |  |  |  |  |  |  |
| Clinical Course                          | 0                                                                                       |  |  |  |  |  |  |
| Applicable Symptoms                      | Onset Date 🚱 mm//dd/yyyy 🕋 🗌 Unknown                                                    |  |  |  |  |  |  |
| Medical Conditions                       | Did the patient's symptoms resolve?                                                     |  |  |  |  |  |  |
| Exposure Information                     | A Yes No Unknown                                                                        |  |  |  |  |  |  |
| Hospitalization, ICU & Death Information | If yes, what was the date of symptom resolution?      mm/dd/vyyy     Unknown            |  |  |  |  |  |  |
| Vaccination History                      |                                                                                         |  |  |  |  |  |  |
| Additional Comments                      | If symptomatic, which of the following did the patient experience during their illness? |  |  |  |  |  |  |
| Review & Submit                          | Fever<br>Yes No Unknown                                                                 |  |  |  |  |  |  |
|                                          | Subjective fever (felt feverish)                                                        |  |  |  |  |  |  |
|                                          | Yes No Unknown                                                                          |  |  |  |  |  |  |
|                                          | Chills                                                                                  |  |  |  |  |  |  |
|                                          | Yes No Unknown                                                                          |  |  |  |  |  |  |
|                                          | Rigors                                                                                  |  |  |  |  |  |  |
|                                          | Yes No Unknown                                                                          |  |  |  |  |  |  |
|                                          | Muscle aches (myalgia)                                                                  |  |  |  |  |  |  |
|                                          | Yes No Unknown                                                                          |  |  |  |  |  |  |

• If you select **Unknown** to the conditional question at the top of the **Applicable Symptoms** screen, all subsequent fields will be disabled and labeled as **Unknown**.

|                                          | APPLICABLE SYMPTOMS                                                                                        |
|------------------------------------------|----------------------------------------------------------------------------------------------------|
| Patient Information                      | Were symptoms present during the course of illness?*                                                       |
| SARS CoV-2 Testing                       | Yes No Unknown                                                                                             |
| Clinical Course                          | Onset Date @                                                                                               |
| Applicable Symptoms                      | mm/dd/yyyy m Unknown                                                                                       |
| Medical Conditions                       | Did the patient's symptoms resolve?                                                                        |
| Exposure Information                     | Yes No Unknown                                                                                             |
| Hospitalization, ICU & Death Information | If yes, what was the date of symptom resolution?      mm/dd/yyyy     Duknown                               |
| Vaccination History                      |                                                                                                    |
| Additional Comments                      | If symptomatic, which of the following did the patient experience during their illness?                    |
| Review & Submit                          | Ever<br>Yes No Unknown                                                                                     |
|                                          | Subjective fever (felt feverish)<br>Yes No Unknown<br>Chills<br>Yes No Unknown<br>Rigors<br>Yes No Unknown |

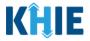

• If you select **Yes** to the conditional question at the top of the **Applicable Symptoms** screen, the subsequent fields are enabled.

|                                          |          |                                  |                | APPLICA                  | BLE SYMPTOMS            |               |  |  |
|------------------------------------------|----------|----------------------------------|----------------|--------------------------|-------------------------|---------------|--|--|
| Patient Information                      | 0        | Were symptoms                    | present du     | ring the course of illne | ss?*                    |               |  |  |
| SARS CoV-2 Testing                       | $\odot$  | Yes                              | No             | Unknown                  |                         |               |  |  |
| Clinical Course                          | $\odot$  | -                                |                |                          |                         | _             |  |  |
| Applicable Symptoms                      |          | Onset Date* @<br>mm/dd/yyyy      |                | Unknown                  |                         | _ I           |  |  |
| Medical Conditions                       | <b>A</b> | Did the patient's                | symptoms       | resolve?* 0              |                         | - 1           |  |  |
| Exposure Information                     |          | Yes                              | No             | Unknown                  |                         | - 1           |  |  |
| Hospitalization, ICU & Death Information | _        | If yes, what was t<br>mm/dd/yyyy |                | symptom resolution? (    | 9                       |               |  |  |
| Vaccination History                      | _        |                                  |                |                          |                         |               |  |  |
| Additional Comments                      | _        |                                  | which of the   | following did the pati   | ent experience during t | heir illness? |  |  |
| Review & Submit                          | <b>a</b> | Fever*<br>Yes                    | No             | Unknown                  |                         | - 1           |  |  |
|                                          |          | Subjective fever                 | (felt feveris) | n)*                      |                         |               |  |  |
|                                          |          | Yes                              | No             | Unknown                  |                         |               |  |  |
|                                          |          | Chills*                          |                |                          |                         |               |  |  |
|                                          |          | Yes                              | No             | Unknown                  |                         |               |  |  |
|                                          |          | Rigors*                          |                |                          |                         |               |  |  |
|                                          |          | Yes                              | No             | Unknown                  |                         |               |  |  |
|                                          |          | Muscle aches (m                  | yalgia)*       |                          |                         |               |  |  |
|                                          |          | Yes                              | No             | Unknown                  |                         |               |  |  |

## 6 Tips for Manually Entering Case Report Data

Become familiar with these tips prior to entering case reports. When entering data, please keep these key notes in mind:

 There are <u>mandatory</u> fields marked with red asterisks (\*). These fields must be completed in order to proceed. In addition to completing the mandatory fields, you are encouraged to enter as much information as possible.

| Please complete the form be | low. All fields ma  | rked with asterisk(*) are require | d. |                           |    |  |  |
|-----------------------------|---------------------|-----------------------------------|----|---------------------------|----|--|--|
|                             | PATIENT INFORMATION |                                   |    |                           |    |  |  |
| Patient Information         |                     | Interviewer Name*                 |    | Affiliation/Organization* |    |  |  |
| SARS CoV-2 Testing          | <b>a</b>            | Select                            | ~  | Select                    | ~. |  |  |

• *Help Icons* are available to guide you while entering data in the fields.

| Please complete the form belo | ow. All fields mar | ked with asterisk(*) are required<br>An MRN or Medical Record<br>Number is an Organization<br>specific, unique<br>Identification Number |                             |       |
|-------------------------------|--------------------|----------------------------------------------------------------------------------------------------|-----------------------------|-------|
| Patient Information           |                    | assigned to a patient by a<br>healthcare organization. If                                                                               | f Affiliation/Organization* |       |
| SARS CoV-2 Testing            | <b>a</b>           | Dr. your organization does not<br>use an MRN, you MUST<br>create a way to uniquely                                                      |                             | ×   ~ |
| Clinical Course               |                    | identify your Patient.                                                                                                    |                             |       |
| Applicable Symptoms           | <b>a</b>           | Patient ID (MRN)* 🚱                                                                                                    | Prefix<br>Select ~          |       |

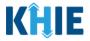

For entering address information, all States are available for selection in the *State* field dropdown menu.
 When you select the **state of Kentucky**, all Kentucky counties are available for selection in the *County* dropdown.

| City         | State                    | КҮ                | ×   ~    |
|--------------|--------------------------|-------------------|----------|
| Zip Code     | County                   | Select            | <b>~</b> |
| Phone Number | Email Address            | Adair             | A        |
| Phone Number | Ethali Address           | Allen<br>Anderson |          |
|              |                          | Ballard           |          |
|              |                          | Barren            | t        |
|              |                          | Bath              |          |
| nteractive   | HealthInteractive<br>HIE | Bell              | , /ersi  |

• However, when Users select **any state other than Kentucky**, the system will display the message *Out of System State* and will <u>not</u> display counties in the *County* dropdown menu.

| City     | Sta  | ate | AR                  | $x \mid v$ |
|----------|------|-----|---------------------|------------|
| Zip Code | Coun | nty | Out Of System State | x   ~      |

- 1. Enter dates by entering 2 digits for the month, 2 digits for the day, and 4 digits for the year.
- You can also click the *Date* field to bring up a calendar. You can click a **date on the calendar** or use the field dropdowns to select the month and the year.

| A | dmi | ssior     | n Da  | te*            |           |    |    |                |             | Discharge Date* |             |
|---|-----|-----------|-------|----------------|-----------|----|----|----------------|-------------|-----------------|-------------|
|   | mm  | /dd/      | ′уууу | /              |           |    |    |                | 🛗 🗌 Unknown | mm/dd/yyyy      | 🛗 🗌 Unknown |
| Ī | 4   | _         | Ju    | ne 20          |           |    |    |                |             |                 |             |
|   | Su  | Jun<br>Mo |       | <b>∨</b><br>We | 202<br>Th |    | Sa | this illness?* |             |                 |             |
|   | 30  | 31        | 1     | 2              | 3         | 4  | 5  | Unknown        |             |                 |             |
|   | 6   | 7         | 8     | 9              | 10        | 11 | 12 | death:         |             |                 |             |
|   | 13  | 14        | 15    | 16             | 17        | 18 | 19 |                |             |                 |             |
|   | 20  | 21        | 22    | 23             | 24        | 25 | 26 |                | 🛗 🗌 Unknown |                 |             |
|   | 27  | 28        | 29    | 30             | 1         | 2  | 3  |                |             |                 |             |
|   |     |           |       |                |           |    |    |                |             |                 |             |

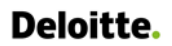

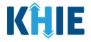

• If the date is unknown, you have the option to click the **Unknown** checkbox.

| Admission Date* |   |           | Discharge Date* |             |
|-----------------|---|-----------|-----------------|-------------|
| mm/dd/yyyy      |   | 🗸 Unknown | 06/20/2021      | 🛗 🗌 Unknown |
|                 | • |           |                 |             |

## 7 COVID-19 Case Report Form

Users with the *Manual Case Reporter* Role are authorized to access the COVID-19 Case Report in the ePartnerViewer.

1. To enter COVID-19 case report information, click the **Case Report Entry** Tab in the blue Navigation Bar at the top of the screen, then select **Case Report Forms** from the dropdown menu.

| <b>KĤIE</b> ePa           | KHIE ePartnerViewer 🛥 Support 📢 Announc |                     |                  |                                |  |  |  |
|---------------------------|-----------------------------------------|---------------------|------------------|--------------------------------|--|--|--|
| Patient Search            | Bookmarked Patients                     | Event Notifications | Lab Data Entry 👻 | Case Report Entry -            |  |  |  |
| Home                      |                                         |                     |                  | Case Report Forms              |  |  |  |
| Announcement: eHealth Sum | mit                                     |                     |                  | Case Report Entry User Summary |  |  |  |
|                           |                                         |                     |                  | Manage User Preferences        |  |  |  |

1. Select **COVID-19** from the dropdown menu.

| Patient Search   | Bookmarked Patients | Event Notifications | Lab Data Entry 🕶 | Case Report Entry 🕶           |
|------------------|---------------------|---------------------|------------------|-------------------------------|
| Home             |                     |                     |                  | Case Report Forms             |
|                  |                     |                     |                  | COVID-19                      |
| Announcement: eH | lealth Summit       | •••                 |                  | Sexually Transmitted Diseases |
|                  |                     |                     |                  | Multi-drug Resistant Organism |
|                  | m                   | IYDASHBOARI         | D                | Other Reportable Conditions   |

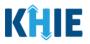

## 8 Patient Information

COVID-19 Case Report entry is a ten-step process where Users enter (1) Patient Information, (2) SARS CoV-2 Testing, (3) Clinical Course, (4) Applicable Symptoms, (5) Medical Conditions, (6) Exposure Information, (7) Hospitalization, ICU, & Death Information, (8) Vaccination History, and (9) Additional Comments. (10) **Lab Data Review** is where Users must review the information they have entered **and** submit the COVID-19 Case Report.

|                                     | Section 1 of                                                                                                    | 10                                                                                                    |                                                                                                    |  |  |  |  |
|-------------------------------------|----------------------------------------------------------------------------------------------------|----------------------------------------------------------------------------------------------------|----------------------------------------------------------------------------------------------------|--|--|--|--|
| rked with asterisk(*) are required. |                                                                                                    |                                                                                                    |                                                                                                    |  |  |  |  |
| PATIENT INFORMATION                 |                                                                                                    |                                                                                                    |                                                                                                    |  |  |  |  |
| Interviewer Name*                   | Affiliation/Organization*                                                                                                    |                                                                                                    |                                                                                                    |  |  |  |  |
| Select                              | Select                                                                                                    |                                                                                                    |                                                                                                    |  |  |  |  |
| A                                   |                                                                                                    |                                                                                                    |                                                                                                    |  |  |  |  |
| Patient ID (MRN)* 🚱                 | Prefix<br>Select                                                                                                    |                                                                                                    |                                                                                                    |  |  |  |  |
| First Name*                         | Middle Name                                                                                                    | Last Name*                                                                                                    |                                                                                                    |  |  |  |  |
| <b>A</b>                            |                                                                                                    |                                                                                                    |                                                                                                    |  |  |  |  |
| <b>≙</b> Suffix                     | Date of Birth*                                                                                                    |                                                                                                    |                                                                                                    |  |  |  |  |
| Select                              | ∽ mm/dd/yyyy                                                                                                    |                                                                                                    |                                                                                                    |  |  |  |  |
| A Patient Sex*                      | Ethnicity*                                                                                                    | Race*                                                                                                    |                                                                                                    |  |  |  |  |
|                                     |                                                                                                    | Julia                                                                                                    |                                                                                                    |  |  |  |  |
|                                     | Interviewer Name*       Select       Patient ID (MRN)* ?       Patient ID (MRN)* ?       Image: Select       Select       Select       Patient Sex*       Select | ked with asterisk(*) are required.     PATIENT INFORMATION     Affiliation/Organization*     Select     Patient ID (MRN)* @        Prefix     Select     First Name*        Middle Name     Middle Name*     Middle Name     Select     Patient ID (MRN)* @        Prefix   Select     Middle Name     Middle Name     Middle Name     Select     Patient Sex*   Select     Select     Select     Select     Select     Select     Select     Select     Select     Select     Select     Select     Select     Select     Select     Select     Select     Select     Select     Select     Select     Select     Select     Select     Select     Select     Select <td>PATIENT INFORMATION     Interviewer Name*     Select     Select     Patient ID (MRN)*       Prefix   Select     Select     Middle Name     Last Name*     Middle Name     Select     Select.</td> | PATIENT INFORMATION     Interviewer Name*     Select     Select     Patient ID (MRN)*       Prefix   Select     Select     Middle Name     Last Name*     Middle Name     Select     Select. |  |  |  |  |

3. To start the COVID-19 Case Report entry, you must complete the mandatory fields on the **Patient Information** screen.

| COVID-19 CASE REPORT FORM                      |              |                         | S                         | ection 1 of 10                           |            |
|------------------------------------------------|--------------|-------------------------|---------------------------|------------------------------------------|------------|
| Please complete the form below. All fields man | rked with as | terisk(*) are required. |                           |                                          |            |
|                                                |              | PATIENT IN              | FORMATION                 |                                          |            |
| Patient Information                            |              | Interviewer Name*       | Affiliation/Organization* |                                          |            |
| SARS CoV-2 Testing                             |              | Select 🗸                | Select                    |                                          | ~          |
| Clinical Course                                |              |                         |                           |                                          |            |
| Applicable Symptoms                            | _            | Patient ID (MRN)* 😧     | Prefix<br>Select          |                                          |            |
| Medical Conditions                             | _            | First Name*             | Middle Name               |                                          | Last Name* |
| Exposure Information                           | _            |                         |                           |                                          |            |
| Hospitalization, ICU & Death Information       |              | Suffix                  | Date of Birth*            |                                          |            |
| Vaccination History                            | <b>A</b>     | Select 🗸                | mm/dd/yyyy                | Ê                                        |            |
| Additional Comments                            |              | Patient Sex*            | Ethnicity*                |                                          | Race*      |
| Review & Submit                                |              | Select ~                | Select                    | ×                                        | Select 🗸 🗸 |
| Neview & Submit                                | _            | Address 1*              |                           |                                          |            |
|                                                |              | Address 1*              |                           | Address 2<br>Unit, Suite, Building, etc. |            |
|                                                |              | City*                   |                           | State*                                   | Zip Code   |
|                                                |              |                         |                           | Select                                   | · · ·      |

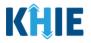

**Please Note:** You are required to create an *Interviewer* prior to entering COVID-19 case report information. If you access the COVID Case Report Form without entering Interviewer Information, the **Patient Information** screen is disabled and displays an error message.

You must click the **Interviewer Information hyperlink** in the error message banner to navigate to the **Interviewer Information** screen and create an *Interviewer* before entering COVID-19 Case Report details.

| COVID-19 CASE REPORT FO               | ORM                   |                                      | Section 1 of 10           |
|---------------------------------------|-----------------------|--------------------------------------|---------------------------|
| To enter your Interviewer Information | n details in the User | Preferences, click on the hyperlink. |                           |
|                                       |                       |                                      | PATIENT INFORMATION       |
| Patient Information                   |                       | Interviewer Name*                    | Affiliation/Organization* |
| SARS CoV-2 Testing                    |                       | Select                               | Select V                  |
| Clinical Course                       |                       |                                      |                           |
| Applicable Symptoms                   |                       | Patient ID (MRN)* 🕝                  | Prefix<br>Select          |

4. Select the **Interviewer Name** from the dropdown menu.

|                     | PATIENT INFORMATION |                                                |  |                           |           |   |
|---------------------|---------------------|------------------------------------------------|--|---------------------------|-----------|---|
| Patient Information |                     | Interviewer Name*                              |  | Affiliation/Organization* | e         |   |
| SARS CoV-2 Testing  | <b>a</b>            | þelect                                         |  | Select                    |           | × |
| Clinical Course     | <b>A</b>            | Dr. Jason Alexander, II<br>(jason@email.com)   |  |                           |           |   |
| Applicable Symptoms | <b>A</b>            | Dr. Jerry Seinfeld, Sr                         |  | Prefix<br>Select          | ~         |   |
| Medical Conditions  |                     | (jerry@email.com)<br>First Name*               |  | Middle Name               | Last Name | * |
|                     | ••                  | ropriate name does n<br>nterviewer by clicking |  | • •                       |           | , |

#### Interviewer Name Hyperlink

5. To create a details for a new Interviewer, click the **Interviewer Name hyperlink**.

| COVID-19 CASE REPC          | ORT FORM           |                                  |             | Section 1 of 10           | • |   |
|-----------------------------|--------------------|----------------------------------|-------------|---------------------------|---|---|
| Please complete the form be | low. All fields ma | rked with an asterisk(*) are req | uired.      |                           |   |   |
|                             |                    | F                                | PATIENT INF | ORMATION                  |   |   |
| Patient Information         |                    | Interviewer Name*                |             | Affiliation/Organization* |   |   |
| SARS CoV-2 Testing          | <b>a</b>           | Select                           | ~           | Select                    |   | ~ |

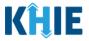

- 6. Upon clicking the **Interviewer Name hyperlink**, the *Interviewer Information* Pop-Up displays. Enter the details. Mandatory fields are marked with asterisks (\*).
- 7. If available, select the appropriate **Prefix** and **Suffix** from the dropdown menus.

|                                             | Manage User Preferen                            | ces                                                          | ×        |  |
|---------------------------------------------|-------------------------------------------------|--------------------------------------------------------------|----------|--|
| Please complete the form below. All f       | <i>Please complete the form b are required.</i> | elow to create an Interviewer. All fields marked with an ast | erisk(*) |  |
| Patient Information                         |                                                 | INTERVIEWER INFORMATION                                      |          |  |
| SARS CoV-2 Testing                          | Prefix                                          | -                                                            |          |  |
| Clinical Course                             | Select 🗸 🗸                                      | 1                                                            |          |  |
| Applicable Symptoms                         | First Name*                                     | Last Name*                                                   |          |  |
| Medical Conditions                          | Suffix                                          |                                                              | ame*     |  |
| Exposure Information                        | Select 🗸 🗸                                      | ]                                                            |          |  |
| Hospitalization, ICU & Death<br>Information |                                                 | Email*<br>name@domain.com                                    |          |  |
| Vaccination History                         | IV                                              |                                                              |          |  |
| Additional Comments                         | Jr                                              | Cancel                                                       | save     |  |
| Review & Submit                             | Sr                                              | Cancel                                                       | Save     |  |

7. Enter the Interviewer's **First Name** and **Last Name**.

| First Name* | Last Name* |
|-------------|------------|
|             |            |
|             |            |

8. Enter the Interviewer's **Phone Number** and **Email Address**.

| Phone*                                                                                                    | Email*                                                                                                    |
|----------------------------------------------------------------------------------------------------|----------------------------------------------------------------------------------------------------|
| (XXX) XXX-XXXX                                                                                                    | name@domain.com                                                                                                   |
| <b>Please Note:</b> If the information entered in the <i>Pho</i><br>format, an error message displays that prevents you<br>error is fixed. | one and <i>Email</i> fields is not entered in the appropriate u from proceeding to the next page until the format |

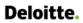

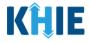

9. After completing the mandatory fields, click **Save**.

| COVID-19 CASE REPORT FO                 | PM                                                     |                                                          |      |  |
|-----------------------------------------|--------------------------------------------------------|----------------------------------------------------------|------|--|
|                                         | Manage User Preferences                                |                                                          | ×    |  |
| Please complete the form below. All fit | Please complete the form below to cre<br>are required. | eate an Interviewer. All fields marked with an asterisk( | *)   |  |
| Patient Information                     | INTERV                                                 | IEWER INFORMATION                                        |      |  |
| SARS CoV-2 Testing                      | Prefix                                                 |                                                          |      |  |
| Clinical Course                         | Mr. × V                                                |                                                          |      |  |
| Applicable Symptoms                     | First Name*                                            | Last Name*<br>Mailman                                    | -    |  |
| Medical Conditions                      |                                                        | Wallman                                                  | ame* |  |
| Exposure Information                    | Suffix<br>Select                                       |                                                          |      |  |
| Hospitalization, ICU & Death            | Phone*                                                 | Email*                                                   |      |  |
|                                         | (555) 654-3210                                         | newman@email.com                                         |      |  |
| Vaccination History                     |                                                        |                                                          |      |  |
| Additional Comments                     |                                                        | Cancel                                                   |      |  |
| Review & Submit                         |                                                        |                                                          |      |  |

- 10. Once the new Interviewer details have been saved, the *Interviewer Name* dropdown menu is automatically updated and displays the new Interviewer Name.
- 11. Select the **new Interviewer Name** from the *Interviewer Name* dropdown menu.

|                              |          | PATIENT                                      | INFORMATION               |
|------------------------------|----------|----------------------------------------------|---------------------------|
| Patient Information          |          | Interviewer Name*                            | Affiliation/Organization* |
| SARS CoV-2 Testing           | ۵        | Select                                       | ✓ Select ✓                |
| Clinical Course              | _        | Dr. Elaine Benes (elaine@email.com)          |                           |
| Applicable Symptoms          | _        | Dr. Jason Alexander, II<br>(jason@email.com) | Prefix<br>Select V        |
| Medical Conditions           | <b>A</b> | Dr. Jerry Seinfeld, Sr<br>(jerry@email.com)  | Middle Name Last Name*    |
| Exposure Information         | _        | Mr. Newman Mailman                           |                           |
| Hospitalization, ICU & Death | <b>A</b> | (newman@email.com)                           | Date of Birth*            |
| Information                  |          | Select                                       | ~ mm/dd/yyyy              |

11. Select the **Affiliation/Organization** from the dropdown menu.

| Please complete the form below.             | All fields ma       | arked with asterisk(*) are required.                                      |                                                           |  |  |  |
|---------------------------------------------|---------------------|---------------------------------------------------------------------------|-----------------------------------------------------------|--|--|--|
|                                             | PATIENT INFORMATION |                                                                           |                                                           |  |  |  |
| Patient Information                         |                     | Interviewer Name*                                                         | Affiliation/Organization*                                 |  |  |  |
| SARS CoV-2 Testing                          | <b>A</b>            | Dr. Jerry Seinfeld, Sr (jerry@ $~\times~~~~~~~~~~~~~~~~~~~~~~~~~~~~~~~~~$ | Select 🗸 🗸                                                |  |  |  |
| Clinical Course                             | <b>a</b>            |                                                                           | Afzal, Mohammad MD, Internal Medicine, LLC                |  |  |  |
| Applicable Symptoms                         | <b>a</b>            | Patient ID (MRN)* 🚱                                                       | Hilton Hospital King's Daughters Medical Center           |  |  |  |
| Medical Conditions                          | <b>a</b>            | First Name*                                                               | Murray-Calloway County Hospital                           |  |  |  |
| Exposure Information                        | <b>A</b>            |                                                                           | Test Medical Center                                       |  |  |  |
| Hospitalization, ICU & Death<br>Information |                     | Suffix Select                                                             | University Of Kentucky Chandler Medical Center mm/dd/yyyy |  |  |  |

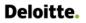

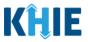

12. Enter the patient's **Medical Record Number** (**MRN**) in the *Patient ID (MRN)* field. An MRN is an organization specific, unique identification number assigned to a patient by a healthcare organization. If your organization does not use an MRN, you **MUST** create a way to uniquely identify your patient so that the patient is registered in the KHIE system.

|                     |          | An MRN or Medical Record<br>Number is an Organization<br>specific, unique<br>Identification Number | NT INFORMATION            |       |
|---------------------|----------|----------------------------------------------------------------------------------------------------|---------------------------|-------|
| Patient Information |          | assigned to a patient by a Interveneethealthcare organization. If                                  | Affiliation/Organization* |       |
| SARS CoV-2 Testing  | <b>a</b> | Dr. j your organization does not<br>use an MRN, you MUST<br>create a way to uniquely               | Test Medical Center       | x   ~ |
| Clinical Course     | <b>A</b> | identify your Patient.                                                                             |                           |       |
| Applicable Symptoms | <b>a</b> | Patient ID (MRN)* 🚱                                                                                | Prefix<br>Select          |       |
| Medical Conditions  |          |                                                                                                    |                           |       |

13. If available, enter the patient's **Prefix** and **Suffix**.

| Patient ID (MRN)* 😧 |   | Prefix |          |            |   |
|---------------------|---|--------|----------|------------|---|
| SR04011960          |   | Select | <b>~</b> |            |   |
| First Name*         |   | Dr.    |          | Last Name* |   |
|                     |   | Miss   |          |            |   |
| Suffix              |   | Mr.    |          |            |   |
| Select              |   | Mrs.   |          |            |   |
| Patient Sex*        |   | Ms.    |          | Race*      |   |
| Select              | ~ | Select |          | Select     | ~ |

14. Enter the patient's **First Name** and **Last Name**. If available, enter the patient's **Middle Name**.

| First Name* | Middle Name | Last Name* |
|-------------|-------------|------------|
|             |             |            |
|             |             |            |

## 15. Enter the patient's **Date of Birth**.

| Suffix       |   | Date    | of Bi   | rth*    |            |           |          |          |                    |
|--------------|---|---------|---------|---------|------------|-----------|----------|----------|--------------------|
| Select       |   |         | n/dd/   | ′УУУУ   | /          |           |          |          | <b></b>            |
| Patient Sex* | ~ | 4       | Jun     | -       | ne 20<br>~ | <b>21</b> | 1 🗸      |          | Race*              |
| Selection    |   | Su      | Mo      | Tu      | We         | Th        | Fr       | Sa       | Select             |
|              |   | 30      | 31      | 1       | 2          | 3         | 4        | 5        |                    |
| Address 1*   |   | 6<br>13 | 7<br>14 | 8<br>15 | 9<br>16    | 10<br>17  | 11<br>18 | 12<br>19 | te, Building, etc. |
|              |   | 20      | 21      |         | 23         | 24        |          | 26       | le, building, etc. |
| City*        |   | 27      | 28      | 29      | 30         | 1         | 2        | 3        | Zip Code           |
|              |   |         |         |         |            | J         | 50       | eet      |                    |

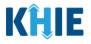

**Please Note**: If the patient is either under one year old or more than 100 years old, a notification pop-up will display to confirm the correct birth year has been entered or selected. You cannot proceed to the next page until updating or confirming the patient's birth year.

16. Select the **Patient Sex** from the dropdown menu.

| Patient Sex* |   | Ethnicity* |                       | Race*  |          |
|--------------|---|------------|-----------------------|--------|----------|
| þelect       | ~ | Select     | ~                     | Select |          |
| Female       |   |            |                       |        |          |
| Male         |   |            | Address 2             |        |          |
| Other        |   |            | Unit, Suite, Building | , etc. |          |
| Unknown      |   |            | State*                |        | Zip Code |
|              |   |            | Select                | ~      |          |

17. Select the patient's **Ethnicity** and **Race** from the appropriate field dropdown menus.

| Patient Sex* |       | Ethnicity*            |                        | Race*                            |   |
|--------------|-------|-----------------------|------------------------|----------------------------------|---|
| Female       | ×   ~ | Not Hispanic or Latin | 10 ×   ~               | Select                           | ~ |
|              |       |                       |                        | American Indian or Alaska Native | ^ |
| Address 1*   |       |                       | Address 2              | Asian                            |   |
|              |       |                       | Unit, Suite, Building, | Asked but Unknown                |   |
| City*        |       |                       | State*                 | Black or African American        |   |
|              |       |                       | Select                 | Native Hawaiian or Other Pacific |   |
| County*      |       | Phone* 😧              |                        | Islander                         |   |
| Select       | ~     | (XXX) XXX-XXXX        |                        | Other Race                       |   |
|              |       |                       |                        | Unknown                          | * |

18. Enter the patient's **Street Address**, **City**, **State**, **Zip Code**, and **County**.

| Address 1* |                | Address 2         |                |          |
|------------|----------------|-------------------|----------------|----------|
|            |                | Unit, Suite, Buil | ding, etc.     |          |
| City*      |                | State*            |                | Zip Code |
|            |                | Select            | ✓              |          |
| County*    | Phone* 😧       |                   | Email          |          |
| Select     | (XXX) XXX-XXXX |                   | name@domain.co | m        |

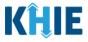

- 19. Enter the patient's **Phone Number** and **Email Address**.
- If the phone number and email address fields are not in the appropriate format, an error message displays that prevents you from proceeding to the next page until the format error is fixed.

| 321 First Street | Plea                | ase enter patient's Unit, Suite,                                      | , Building, etc. |                 |          |
|------------------|---------------------|-----------------------------------------------------------------------|------------------|-----------------|----------|
| City*            | pho                 | e number. If patient's<br>one number is not<br>ible, please enter the |                  |                 | Zip Code |
| Lexington        | prov                | vider's/interviewer's KY                                              |                  | $\times   \sim$ | 40321    |
| County*          |                     | phone number.                                                         | Ema              | sil             |          |
| County.          |                     |                                                                       | EIIId            |                 |          |
| Fayette          | $\times   \vee  $ ( | XXX) XXX-XXXX                                                         | na               | ame@domain.co   | m        |
|                  |                     |                                                                       |                  |                 |          |

20. Select the **appropriate answer** to: *Was this person a U.S. case?* This question wants you to indicate whether the patient has tested positive for COVID-19 in the US.

| County*        |                 |                     | Phone* 😧       | Email             |
|----------------|-----------------|---------------------|----------------|-------------------|
| Fayette        |                 | $\times \mid  \sim$ | (555) 321-0123 | patient@email.com |
|                |                 |                     |                |                   |
| Was this perso | n a U.S. case?* |                     |                |                   |
| Yes            | No              | Unknown             |                |                   |

21. From the dropdown menu, select the **appropriate answer** for: *Where was the patient residing at the time of illness onset?* 

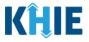

• If *Other* is selected from the dropdown menu, the subsequent field is enabled. You must enter **the location where the patient was residing at the time of illness** in the subsequent textbox: *If other, please specify*.

| Where was the patient residing at the time of illness onset?*<br>Other × · ·                                                                |  |
|----------------------------------------------------------------------------------------------------|--|
| If other, please specify:*                                                                                                    |  |
| <b>Please Note:</b> The subsequent textbox below is a dropdown menu for: <i>Where was the patient residing</i>                              |  |
| Where was the patient residing at the time of illness onset?*          House/single family home         X         If other, please specify: |  |

22. Select the **appropriate answer** for the question: *Is the patient a healthcare worker in the United States?* 

| ne patient a | nealthcare w | orker in the United | States?* |
|--------------|--------------|---------------------|----------|
| Yes          | No           | Unknown             |          |

• If *No* or *Unknown* is selected, the subsequent healthcare worker-related fields are disabled.

| Yes No                            | Unknown              |  |
|-----------------------------------|----------------------|--|
| If yes, what is the patient's occ | :upation/job type? 🚱 |  |
| Select                            |                      |  |
| If other, please specify:         |                      |  |
| If yes, what is the patient's job | setting? 🕜           |  |

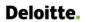

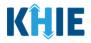

• If *Yes* is selected, the subsequent healthcare worker-related fields are enabled.

| Is the patient a heal                   | thcare wor<br>No | ker in the Unite | d States?*   |  |
|-----------------------------------------|------------------|------------------|--------------|--|
| <b>If yes, what is the pa</b><br>Select | itient's occ     | upation/job typ  | e? <b>* </b> |  |
| lf other, please spec                   | ify:             |                  |              |  |
| If yes, what is the pa                  | itient's job     | setting?* 😧      |              |  |
| Select<br>If other, please spec         | ify:             |                  |              |  |
|                                         |                  |                  |              |  |

23. From the dropdown menu, select the **appropriate answer** to: *If yes, what is the patient's occupation/job type?* 

| i the patient a healthcare worker in the t                 | ase select 'Unknown' if<br>nformation regarding<br>cupation/job type is not<br>available. |  |
|------------------------------------------------------------|-------------------------------------------------------------------------------------------|--|
| <b>yes, what is the patient's occupation/jol</b><br>Select | o type?* 🖗                                                                                |  |
| Environmental services                                     |                                                                                           |  |
| Nurse                                                      |                                                                                           |  |
| Other                                                      |                                                                                           |  |
| Physician                                                  |                                                                                           |  |
| Respiratory therapist                                      |                                                                                           |  |
| Unknown                                                    |                                                                                           |  |

**Please Note:** If you select *Other* from the dropdown, the textbox: *If other, please specify* is enabled. You must enter the **patient's occupation/job type** in the textbox.

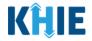

24. From the dropdown menu, select the **appropriate answer** to: *If yes, what is the patient's job setting?* 

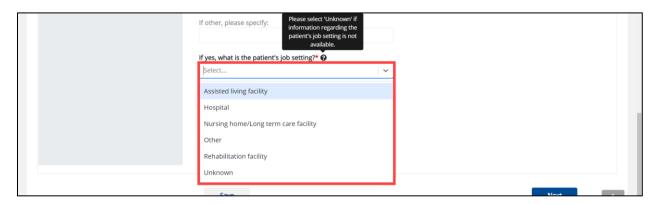

• If *Other* is selected from the dropdown, the subsequent field is enabled. Enter the **patient's job setting** in the subsequent textbox: *If other, please specify*.

| Dther                     | $\times   \sim$ |
|---------------------------|-----------------|
|                           |                 |
| f other, please specify:* |                 |
|                           |                 |

25. Select the **appropriate answer** for *Is the patient currently pregnant?* 

| ls patient curre | Is patient currently pregnant?* |         |                                                                                                    |
|------------------|---------------------------------|---------|----------------------------------------------------------------------------------------------------|
| Yes              | No                              | Unknown |                                                                                                    |
|                  |                                 |         |                                                                                                    |
|                  |                                 |         | ntly pregnant? field is enabled only when you select <b>Female</b> the <b>Patient Information</b> screen. |

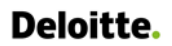

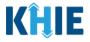

26. When the **Patient Information** section has been completed, click **Save** to save your progress or **Next** to proceed to the **SARS CoV-2 Testing** page.

| Yes                                              | No Unknown                 |       |  |      |  |
|--------------------------------------------------|----------------------------|-------|--|------|--|
| 16                                               |                            |       |  |      |  |
|                                                  | ent's occupation/job type? |       |  |      |  |
| Nurse                                            |                            | x   ~ |  |      |  |
| If other, please specif                          | v:                         |       |  |      |  |
| , caller, pladoe opeen.                          | ,.                         |       |  |      |  |
|                                                  |                            |       |  |      |  |
| f yes, what is the pati                          | ent's job setting?* 🚱      |       |  |      |  |
| Hospital                                         |                            | ×   ~ |  |      |  |
|                                                  |                            |       |  |      |  |
|                                                  |                            |       |  |      |  |
| f other, please specif                           | y:                         |       |  |      |  |
| f other, please specif                           | y:                         |       |  |      |  |
|                                                  |                            |       |  |      |  |
|                                                  |                            |       |  |      |  |
| ls patient currently pr                          |                            |       |  |      |  |
| is patient currently pr                          | egnant?*                   |       |  |      |  |
| is patient currently pr                          | egnant?*                   |       |  |      |  |
| is patient currently pr                          | egnant?*                   |       |  |      |  |
| If other, please specify Is patient currently pr | egnant?*                   |       |  | Next |  |

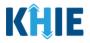

## 9 SARS CoV-2 Testing

1. On the **SARS CoV-2 Testing** screen, start by selecting the **appropriate answer** for the conditional question at the top: *Does the patient have a lab test?* 

| COVID-19 CASE REPORT FORM                |                 |                                                  |                            | Section 2 of 10             |                                 |
|------------------------------------------|-----------------|--------------------------------------------------|----------------------------|-----------------------------|---------------------------------|
| Please provide lab information.          |                 |                                                  |                            |                             |                                 |
|                                          |                 | SARS C                                           | V-2 TESTING                |                             |                                 |
| Patient Information                      | 0               |                                                  |                            |                             |                                 |
| SARS CoV-2 Testing                       | Does the<br>Yes | patient have a lab test?*<br>No Unknown          |                            |                             |                                 |
| Clinical Course                          | <u>ه</u>        |                                                  |                            |                             |                                 |
| Applicable Symptoms                      | 🔒 If yes, ple   | ase provide information for at least one test. N | OTE: A Test Name an        | d Test Result are required. |                                 |
| Medical Conditions                       | A Molecular     | r Amplification Test (RT PCR)                    |                            |                             |                                 |
| Exposure information                     | Test Nam        |                                                  | Test Result                |                             | Filler Order/Accession Number 😡 |
| Hospitalization, ICU & Death Information | Select          |                                                  | v Select                   |                             |                                 |
| Vaccination History                      | Add T           | l'est                                            |                            |                             |                                 |
| Additional Comments                      | Serologic       | Test                                             |                            |                             |                                 |
| Review & Submit                          | Test Nam        |                                                  | Test Result                |                             | Filler Order/Accession Number 🛛 |
|                                          | Select          |                                                  | v Select                   |                             |                                 |
|                                          | T bbA 🛟         | l'est                                            |                            |                             |                                 |
|                                          | Antigen Te      | est                                              |                            |                             |                                 |
|                                          | Test Nam        |                                                  | Test Result                |                             | Filler Order/Accession Number 🚱 |
|                                          | Select          |                                                  | <ul> <li>Select</li> </ul> |                             |                                 |

If *Yes* is selected for the conditional question, all the subsequent fields on the screen are enabled. You
must enter details for <u>at least one</u> of the options available for tests: **EITHER** Molecular Amplification
Test, Serologic Test, **AND/OR** Antigen Test.

| Patient Information                      | $\odot$ | Does the patient have a lab test?*     |                      |                                             |      |                                 |
|------------------------------------------|---------|----------------------------------------|----------------------|---------------------------------------------|------|---------------------------------|
| SARS CoV-2 Testing                       |         |                                        | nown                 |                                             |      |                                 |
| Clinical Course                          | _       |                                        |                      |                                             |      |                                 |
| Applicable Symptoms                      | <b></b> | If yes, please provide information for | at least one test. M | NOTE: A Test Name and Test Result are requi | red. |                                 |
| Medical Conditions                       | <b></b> | Molecular Amplification Test (RT PCR   | )                    |                                             |      |                                 |
| Exposure Information                     | <b></b> | Test Name                              |                      | Test Result                                 |      | Filler Order/Accession Number 🚱 |
| Hospitalization, ICU & Death Information | <b></b> | Select                                 | ~                    | Select                                      | ~    |                                 |
| Vaccination History                      | <b></b> | 🔂 Add Test                             |                      |                                             |      |                                 |
| Additional Comments                      | <b></b> | Serologic Test                         |                      |                                             |      |                                 |
| Review & Submit                          | _       | Test Name                              |                      | Test Result                                 |      | Filler Order/Accession Number 😧 |
|                                          |         | Select                                 | ~                    | Select                                      | ~    |                                 |
|                                          |         | 🔂 Add Test                             |                      |                                             |      |                                 |
|                                          |         | Antigen Test                           |                      |                                             |      |                                 |
|                                          |         | Test Name                              |                      | Test Result                                 |      | Filler Order/Accession Number 🚱 |
|                                          |         | Select                                 | <b>v</b>             | Select                                      |      |                                 |
|                                          |         | 🔂 Add Test                             |                      |                                             |      |                                 |
|                                          |         |                                        |                      |                                             |      |                                 |

**Please Note:** If *No* or *Unknown* is selected for the conditional question at the top, all the subsequent fields on the screen are disabled.

\_\_\_\_\_

\_ \_ \_ \_ \_ \_

U

J

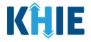

3. If applicable, select the appropriate **Test Name** from the *Molecular Amplification Test (RT PCR)* dropdown menu.

| est Name                                                                                                    |     | Test Result | Filler Order/Accession Number 🚱 |
|----------------------------------------------------------------------------------------------------|-----|-------------|---------------------------------|
| Select                                                                                                    | ~   | Select      |                                 |
| Influenza virus A and B and SARS-CoV-2<br>(COVID-19) and Respiratory syncytial virus F<br>panel - Respiratory specimen by NAA with | :NA |             |                                 |
| probe detection                                                                                                    |     |             |                                 |
| Middle East respiratory syndrome coronavi<br>(MERS-CoV) RNA [Presence] in Respiratory                                              | rus | Test Result | Filler Order/Accession Number 😧 |
| specimen by NAA with probe detection                                                                                               | _   | Select      |                                 |
| Respiratory viral pathogens DNA and RNA                                                                                            |     |             |                                 |
| panel - Respiratory specimen Qualitative by<br>NAA with probe detection                                                            |     |             |                                 |

4. Select the appropriate **Test Result** from the dropdown menu.

#### 5. Enter the **Filler Order/Accession Number**.

| SARS coronavirus 2 E gene [Cycle Thres ×   ~ Select | ~                                             |
|-----------------------------------------------------|-----------------------------------------------|
|                                                     |                                               |
| Add Test                                            |                                               |
| Pending                                             |                                               |
| Serologic Test Positive                             |                                               |
| Test Name Undetermined                              | /Inconclusive Filler Order/Accession Number @ |
| Select V Select                                     | ×                                             |

**Please Note:** The Filler Order Number or Lab Accession Number is typically utilized by laboratories and generally refers to the number assigned to a lab sample when it is checked in. If your organization does not log the receipt of specimens, you should create a system to uniquely track the specimen when you check it in.

- 6. If applicable, select the **Test Name** and **Test Result** from the *Serologic Test* dropdowns.
- 7. Enter the **Filler Order/Accession Number**.

| est Name                                                                  | Test Result |   | Filler Order/Accession Number 🚱 |
|---------------------------------------------------------------------------|-------------|---|---------------------------------|
| Select 🗸                                                                  | Select      | ~ |                                 |
| SARS coronavirus 2 Ab [Interpretation] in<br>Serum or Plasma              |             |   |                                 |
| SARS coronavirus 2 lgA Ab [Presence] in Serum<br>or Plasma by Immunoassay |             |   |                                 |
| SARS coronavirus 2 IgA Ab [Units/volume] in                               | Test Result |   | Filler Order/Accession Number 🚱 |
| Serum or Plasma by Immunoassay                                            | Select      | ~ |                                 |
| SARS coronavirus 2 lgG Ab [Presence] in Serum<br>or Plasma by Immunoassay |             |   |                                 |
| SARS coronavirus 2 IgG Ab [Presence] in Serum                             |             |   |                                 |

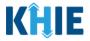

- 8. If applicable, select the **Test Name** and **Test Result** from the *Antigen Test* dropdowns.
- 9. Enter the Filler Order/Accession Number.

| Antigen Test                                                                                                    |                  |                                 |
|----------------------------------------------------------------------------------------------------|------------------|---------------------------------|
| Test Name                                                                                                    | Test Result      | Filler Order/Accession Number 🕑 |
| Select 🗸                                                                                                    | Select 🗸         |                                 |
| BinaxNOW COVID Test Kit                                                                                                    |                  |                                 |
| Influenza virus A and B and SARS-CoV+SARS-<br>CoV-2 (COVID-19) Ag panel - Upper respiratory<br>specimen by Rapid immunoassay |                  |                                 |
| Influenza virus A and B and SARS-CoV-2<br>(COVID-19) Ag panel - Upper respiratory<br>specimen by Rapid immunoassay           |                  | Previous Next                   |
| SARS coronavirus 2 Ag [Presence] in                                                                                          |                  |                                 |
| Respiratory specimen by Rapid immunoassay                                                                                    | teractive<br>HIE | Version: 1.0.0                  |

#### Adding Multiple Tests

10. You can also click **Add Test** to log the details for multiple tests. This means that you can easily enter additional test results on the **same** patient.

| fest Name                                                     | Test Result               |       | Filler Order/Accession Number 🚱 |
|---------------------------------------------------------------|---------------------------|-------|---------------------------------|
| SARS coronavirus 2 E gene [Cycle Thres $\times$   $\vee$      | Negative                  | ×   ~ | SR03012021                      |
| 🔂 Add Test                                                    |                           |       |                                 |
| Serologic Test                                                |                           |       |                                 |
| Test Name                                                     | Test Result               |       | Filler Order/Accession Number 😧 |
| SARS coronavirus 2 Ab [Interpretation] i $ 	imes      	imes $ | Undetermined/Inconclusive | × v   | SR03302021                      |
| Add Test Antigen Test                                         |                           |       |                                 |
| Test Name                                                     | Test Result               |       | Filler Order/Accession Number 🕑 |
| BinaxNOW COVID Test Kit X V                                   | Positive                  | ×   ~ | SR05082021                      |

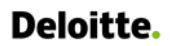

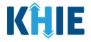

• To delete a test, click the Trash Bin Icon located at the bottom left.

| est Name                |                 | Test Result        |                 | Filler Order/Accession Number 🚱 |
|-------------------------|-----------------|--------------------|-----------------|---------------------------------|
| BinaxNOW COVID Test Kit | $\times$ $\vee$ | Positive           | $\times$ $\vee$ | SR05082021                      |
| Test Name               |                 | Test Result        |                 | Filler Order/Accession Number 🚱 |
| Select                  | ~               | Test Result Select | ~               | Filler Order/Accession Number 🕑 |
| Select                  | ~               |                    | ~               | Filler Order/Accession Number 🕑 |
| Select                  | ~               |                    | ~               | Filler Order/Accession Number 🥹 |
|                         | ~               |                    | v               | Filler Order/Accession Number 🛛 |

11. Once the **SARS CoV-2 Testing** screen is complete, click **Next** to proceed to the **Clinical Course** screen.

|                                          |           | SARS CoV-2                                                        | 2 TESTING                                   |                                 |
|------------------------------------------|-----------|-------------------------------------------------------------------|---------------------------------------------|---------------------------------|
| Patient Information                      | 0         |                                                                   |                                             |                                 |
| SARS CoV-2 Testing                       | 0         | Does the patient have a lab test?* Yes No Unknown                 |                                             |                                 |
| Clinical Course                          | 0         |                                                                   |                                             |                                 |
| Applicable Symptoms                      | $\otimes$ | If yes, please provide information for at least one test. NOTE:   | A Test Name and Test Result are required.   |                                 |
| Medical Conditions                       | $\odot$   | Molecular Amplification Test (RT PCR)                             |                                             |                                 |
| Exposure Information                     | $\odot$   | Test Name                                                         | Test Result                                 | Filler Order/Accession Number 😧 |
| Hospitalization, ICU & Death Information | 0         | SARS coronavirus 2 E gene [Cycle Threshold #] $\times$   $\vee$   | Negative X V                                | SR03012021                      |
| Vaccination History                      | 0         | 🔂 Add Test                                                        |                                             |                                 |
| Additional Comments                      | 0         | Serologic Test                                                    |                                             |                                 |
| Review & Submit                          |           | Test Name                                                         | Test Result                                 | Filler Order/Accession Number 🛛 |
|                                          |           | SARS coronavirus 2 Ab [Interpretation] in Seru $~\times~ ~~\vee~$ | Undetermined/Inconclusive $\times$   $\vee$ | SR03302021                      |
|                                          |           | Add Test                                                          |                                             |                                 |
|                                          |           | Antigen Test                                                      |                                             |                                 |
|                                          |           | Test Name                                                         | Test Result                                 | Filler Order/Accession Number 😧 |
|                                          |           | BinaxNOW COVID Test Kit $\qquad \times  \lor$                     | Positive X V                                | SR05082021                      |
|                                          |           | Test Name                                                         | Test Result                                 | Filler Order/Accession Number 🛛 |
|                                          |           | BinaxNOW COVID Test Kit × V                                       | Pending ×   v                               | SR06222021                      |
|                                          |           | <ul> <li>Add Test</li> </ul>                                      |                                             |                                 |
|                                          |           | Save                                                              |                                             | Previous Next                   |
|                                          |           |                                                                   |                                             |                                 |

**Please Note:** If you click **Next** but did <u>not</u> enter test details for **at least one** test, an error message displays that states: *There are errors. Please make a selection for all the required fields.* 

You must enter details for at least one **Molecular Amplification Test, Serologic Test,** and/or **Antigen Test** to proceed to the **Clinical Course** screen.

J

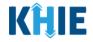

| There are errors. Please make a selection for a | all required fie | elds.                                                                                                    |
|-------------------------------------------------|------------------|----------------------------------------------------------------------------------------------------|
|                                                 |                  | SARS CoV-2 TESTING                                                                                        |
| Patient Information                             | Ø                |                                                                                                    |
| SARS CoV-2 Testing                              | Ø                | Does the patient have a lab test?*           Yes         No         Unknown                               |
| Clinical Course                                 | $\odot$          |                                                                                                    |
| Applicable Symptoms                             | $\odot$          | If yes, please provide information for at least one test. NOTE: A Test Name and Test Result are required. |
| Medical Conditions                              | $\odot$          | Molecular Amplification Test (RT PCR)                                                                     |
| Exposure Information                            | $\odot$          | Test Name     Test Result     Filler Order/Accession Number I       Select     V     Select               |
| Hospitalization, ICU & Death Information        | $\odot$          | Select                                                                                                    |
| Vaccination History                             | $\odot$          | • Add Test                                                                                                |
| Additional Comments                             | $\odot$          | Serologic Test                                                                                            |
| Review & Submit                                 |                  | Test Name Test Result Filler Order/Accession Number 🚱                                                     |
|                                                 |                  | Select V Select V                                                                                         |
|                                                 |                  | Add Test                                                                                                  |
|                                                 |                  | Antigen Test                                                                                              |
|                                                 |                  | Test Name Test Result Filler Order/Accession Number 😡                                                     |
|                                                 |                  | Select                                                                                                    |
|                                                 |                  | Add Test                                                                                                  |

## **10** Clinical Course

1. On the **Clinical Course** screen, select the **appropriate answer** for *Did the patient develop pneumonia?* 

| COVID-19 CASE REPORT FORM                    |               |                        |                     |                     | Section 3 of 10         |
|----------------------------------------------|---------------|------------------------|---------------------|---------------------|-------------------------|
| Please provide the information pertaining to | the patient's | clinical course.       |                     |                     |                         |
|                                              |               |                        |                     | CI                  | LINICAL COURSE          |
| Patient Information                          | Ø             | Disease/Organ          | ism*                |                     |                         |
| SARS CoV-2 Testing                           | Ø             | COVID-19               |                     |                     |                         |
| Clinical Course                              |               | Did the patient        | t develop pne<br>No | umonia?*<br>Unknown |                         |
| Applicable Symptoms                          | ۵             | Yes                    |                     |                     | 1                       |
| Medical Conditions                           | ۵             | Did the patient<br>Yes | receive mech        | Unknown             | n(MV)/intubation?*      |
| Exposure Information                         | ۵             | lf yes, total day      | s with MV (#        | of days):           |                         |
| Hospitalization, ICU & Death Information     | ۵             | Select                 | o marini (o         | o, aayo,.           |                         |
| Vaccination History                          | <b>a</b>      | Did the patient        | t have an abn       | ormal chest X-ray   | /?*                     |
| Additional Comments                          | ۵             | Yes                    | No                  | Unknown             | No X-Ray Done           |
| Review & Submit                              | <b>A</b>      |                        |                     |                     | bgy for their illness?* |
|                                              |               | Yes                    | No                  | Unknown             |                         |
|                                              |               | Did the patient        | t have acute r      | espiratory distres  | ss syndrome?*           |
|                                              |               | Yes                    | No                  | Unknown             |                         |
|                                              |               | Did the patient        | t have an abn       | ormal EKG?*         |                         |
|                                              |               | Yes                    | No                  | Unknown             | No EKG Done             |
|                                              |               | Did the patient        | receive ECM         | D?*                 |                         |
|                                              |               | Yes                    | No                  | Unknown             |                         |

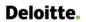

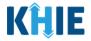

2. Select the **appropriate answer** for *Did the patient receive mechanical ventilation (MV)/intubation?* 

| Yes           | No           | Unknown             |                 |  |
|---------------|--------------|---------------------|-----------------|--|
| d the patient | receive mech | anical ventilation( | V)/intubation?* |  |
|               |              |                     |                 |  |

• If *Yes* is selected, the subsequent field is enabled. From the dropdown menu, select the **appropriate answer** for *If yes, total days with MV (# of days)*.

|                   |               | anical ventilation(I | MV)/intubation?* |
|-------------------|---------------|----------------------|------------------|
| Yes               | No            | Unknown              |                  |
| f yes, total days | with MV (# of | f days):*            |                  |
| Select            |               |                      | ~                |
| 1-15 Days         |               |                      |                  |
| 15 + Days         |               |                      | Ray Done         |
| Unknown           |               |                      | ir illness?      |
| Yes               | No            | Unknown              |                  |

- 3. Select the **appropriate answers** for the following questions:
- Did the patient have an abnormal chest X-ray?
- Did the patient have another diagnosis/etiology for their illness?
- Did the patient have acute respiratory distress syndrome?
- Did the patient have an abnormal EKG?
- Did the patient receive ECMO?

|                              |                       |                                   | x                           |
|------------------------------|-----------------------|-----------------------------------|-----------------------------|
| oid the patien               | t have an abno        | rmal chest X-ray                  | ?*                          |
| Yes                          | No                    | Unknown                           | No X-Ray Done               |
| · · ·                        |                       |                                   | gy for their illness?*      |
| Yes                          | No                    | Unknown                           |                             |
|                              |                       |                                   |                             |
|                              |                       | spiratory distres                 | s syndrome?*                |
| oid the patien<br>Yes        | t have acute re<br>No | unknown                           | s syndrome?*                |
| Yes                          |                       | Unknown                           | s syndrome?*                |
| Yes                          | No                    | Unknown                           | s syndrome?*<br>No EKG Done |
| Yes<br>Did the patien        | No<br>t have an abno  | Unknown                           |                             |
| Yes<br>Did the patien<br>Yes | No<br>t have an abno  | Unknown<br>ormal EKG?*<br>Unknown |                             |

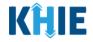

4. Once complete, click **Next** to proceed to the **Applicable Symptoms** screen.

|                                          |          | CLINICAL COURSE                                                                                         |
|------------------------------------------|----------|----------------------------------------------------------------------------------------------------|
| Patient Information                      | Ø        | Disease/Organism*                                                                                       |
| SARS CoV-2 Testing                       | $\odot$  | COWID-19                                                                                                |
| Clinical Course                          |          | Did the patient develop pneumonia?* Yes No Unknown                                                      |
| Applicable Symptoms                      | <b>A</b> |                                                                                                    |
| Medical Conditions                       | <b>A</b> | Did the patient receive mechanical ventilation(MV/intubation?*           Yes         No         Unknown |
| Exposure Information                     | <b>A</b> | If yes, total days with MV (# of days):*                                                                |
| Hospitalization, ICU & Death Information | <b>A</b> | 1-15 Days ×   ~                                                                                         |
| Vaccination History                      | _        | Did the patient have an abnormal chest X-ray?*                                                          |
| Additional Comments                      | _        | Yes No Unknown No X-Ray Done                                                                            |
| Review & Submit                          | <b></b>  | Did the patient have another diagnosis/etiology for their illness?* Yes No Unknown                      |
|                                          |          | Did the patient have acute respiratory distress syndrome?* Yes No Unknown                               |
|                                          |          | Did the patient have an abnormal EKG?* Yes No Unknown No EKG Done                                       |
|                                          |          | Did the patient receive ECMO?*<br>Yes No Unknown                                                        |
|                                          |          | Save Previous Next                                                                                      |

## **11 Applicable Symptoms**

1. On the **Applicable Symptoms** screen, select the **appropriate answer** for the conditional question at the top: *Were symptoms present during the course of illness?* 

| COVID-19 CASE REPORT FORM                          |                                                                                | Section 4 of 10                                                                         |  |  |  |  |  |  |  |  |  |
|----------------------------------------------------|--------------------------------------------------------------------------------|-----------------------------------------------------------------------------------------|--|--|--|--|--|--|--|--|--|
| Please select applicable symptoms that the patient | Please select applicable symptoms that the patient experienced during illness. |                                                                                         |  |  |  |  |  |  |  |  |  |
| APPLICABLE SYMPTOMS                                |                                                                                |                                                                                         |  |  |  |  |  |  |  |  |  |
| Patient Information                                | 0                                                                              | Were symptoms present during the course of illness?*                                    |  |  |  |  |  |  |  |  |  |
| SARS CoV-2 Testing                                 | ${}^{\oslash}$                                                                 | Yes No Unknown                                                                          |  |  |  |  |  |  |  |  |  |
| Clinical Course                                    | $\odot$                                                                        | Onset Date 🖗                                                                            |  |  |  |  |  |  |  |  |  |
| Applicable Symptoms                                |                                                                                | mm/dd/yyyy 👔 🗋 Unknown                                                                  |  |  |  |  |  |  |  |  |  |
| Medical Conditions                                 | <b>a</b>                                                                       | Did the patient's symptoms resolve? 🚱                                                   |  |  |  |  |  |  |  |  |  |
| Exposure Information                               | <b>A</b>                                                                       | Yes No Unknown                                                                          |  |  |  |  |  |  |  |  |  |
| Hospitalization, ICU & Death Information           | _                                                                              | If yes, what was the date of symptom resolution? @<br>mm/dd/yyyy Unknown                |  |  |  |  |  |  |  |  |  |
| Vaccination History                                | <b>A</b>                                                                       |                                                                                         |  |  |  |  |  |  |  |  |  |
| Additional Comments                                | <b>A</b>                                                                       | If symptomatic, which of the following did the patient experience during their illness? |  |  |  |  |  |  |  |  |  |
| Review & Submit                                    | <b>a</b>                                                                       | Fever<br>Yes No Unknown                                                                 |  |  |  |  |  |  |  |  |  |
|                                                    |                                                                                | Subjective fever (feit feverish)                                                        |  |  |  |  |  |  |  |  |  |
|                                                    |                                                                                | Yes No Unknown                                                                          |  |  |  |  |  |  |  |  |  |
|                                                    |                                                                                | Chills                                                                                  |  |  |  |  |  |  |  |  |  |
|                                                    |                                                                                | Yes No Unknown                                                                          |  |  |  |  |  |  |  |  |  |
|                                                    |                                                                                | Rigors                                                                                  |  |  |  |  |  |  |  |  |  |
|                                                    |                                                                                | Yes No Unknown                                                                          |  |  |  |  |  |  |  |  |  |
|                                                    |                                                                                | Muscle aches (myalgia)                                                                  |  |  |  |  |  |  |  |  |  |
|                                                    |                                                                                | Yes No Unknown                                                                          |  |  |  |  |  |  |  |  |  |

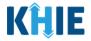

2. If *Yes* is selected for the conditional question, all the subsequent fields on the screen are enabled.

| Patient Information                      | $\odot$  | Were symptoms present during the course of illness?*                                    |
|------------------------------------------|----------|-----------------------------------------------------------------------------------------|
| SARS CoV-2 Testing                       | Ø        | Yes No Unknown                                                                          |
| Clinical Course                          | Ø        |                                                                                         |
|                                          |          | Onset Date* 🛛                                                                           |
| Applicable Symptoms                      |          | mm/dd/yyyy 📸 🔲 Unknown                                                                  |
| Medical Conditions                       |          | Did the patient's symptoms resolve?* 🚱                                                  |
| Exposure Information                     | <b>a</b> | Yes No Unknown                                                                          |
| Hospitalization, ICU & Death Information | ≙        | If yes, what was the date of symptom resolution?  mm/dd/yyyy Unknown                    |
| Vaccination History                      | <b>a</b> |                                                                                         |
| Additional Comments                      | <b></b>  | If symptomatic, which of the following did the patient experience during their illness? |
| Review & Submit                          | <b></b>  | Fever* Yes No Unknown                                                                   |
|                                          |          | Subjective fever (felt feverish)*                                                       |
|                                          |          | Yes No Unknown                                                                          |
|                                          |          |                                                                                         |
|                                          |          | Chills*<br>Yes No Unknown                                                               |
|                                          |          |                                                                                         |
|                                          |          | Rigors*<br>Yes No Unknown                                                               |
|                                          |          |                                                                                         |
|                                          |          | Muscle aches (myalgia)*<br>Yes No Unknown                                               |
|                                          |          |                                                                                         |

- 3. Enter the **Onset Date** for the symptoms.
- If the onset date is unknown, click the **Unknown** checkbox.

| Ň          | Ple | Vec<br>ase s | elect<br>form | 'Unk  | N   | o<br>'if |     | the course of illness?*<br>Unknown                    |
|------------|-----|--------------|---------------|-------|-----|----------|-----|-------------------------------------------------------|
|            | nse | t Dat        |               | _     |     |          |     |                                                       |
|            |     | n/dd/        |               |       |     | 益        | 1 1 | Unknown                                               |
| . <u>1</u> |     |              | ,,,,,         |       |     |          |     |                                                       |
| - 1        | 4   | _            | -             | ne 20 |     | _        |     | ve?* 😧                                                |
|            |     | Jun          |               |       | 202 |          |     | Unknown                                               |
|            | Su  | Mo           | Tu            | We    | Th  | Fr       | Sa  |                                                       |
|            | 30  | 31           | 1             | 2     | 3   | 4        | 5   | itom resolution? 🚱                                    |
|            | 6   | 7            | 8             | 9     | 10  | 11       | 12  | Jnknown                                               |
|            | 13  | 14           | 15            | 16    | 17  | 18       | 19  |                                                       |
|            | 20  | 21           | 22            | 23    | 24  |          |     | wing did the patient experience during their illness? |
|            | 27  |              | 29            | 30    | 1   | 2        | 3   |                                                       |
|            | ,   | Yes          |               |       | N   | 0        |     | Unknown                                               |

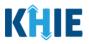

- 4. Select the **appropriate answer** for *Did the patient's symptoms resolve?*
- If the patient's symptoms are not resolved at the time of visit, select No.
- If it is unknown whether the patient's symptoms are resolved, select **Unknown**.
- If the patient's symptoms are resolved at the time of visit, select Yes.

5. If *Yes* is selected, the subsequent field is enabled. Enter the **date of symptom resolution** in the subsequent field *If yes, what was the date of symptom resolution?* 

| Yes        | No              | Unkr     | Please select 'Unknown' if<br>the date is not known. |  |
|------------|-----------------|----------|------------------------------------------------------|--|
| s, what wa | s the date of s | ymptom r | esolution?* @                                        |  |
| m/dd/yyyy  |                 | Unknow   |                                                      |  |

6. If the patient is symptomatic, select the **appropriate answers** for the following to indicate the symptoms the patient experienced during illness.

| Additional Comments | <b>≙</b> | If symptomatic  | , which of the  | e following did the pa | ient experience during their illness | 57 |  |
|---------------------|----------|-----------------|-----------------|------------------------|--------------------------------------|----|--|
|                     |          | Fever*          |                 |                        |                                      |    |  |
| Review & Submit     |          | Yes             | No              | Unknown                |                                      |    |  |
|                     |          | Subjective feve | r (felt feveris | h)*                    |                                      |    |  |
|                     |          | Yes             | No              | Unknown                |                                      |    |  |
|                     |          | Chills*         |                 |                        |                                      |    |  |
|                     |          | Yes             | No              | Unknown                |                                      |    |  |
|                     |          | Rigors*         |                 |                        |                                      |    |  |
|                     |          | Yes             | No              | Unknown                |                                      |    |  |
|                     |          | Muscle aches (  | myalgia)*       |                        |                                      |    |  |
|                     |          | Yes             | No              | Unknown                |                                      |    |  |
|                     |          | Runny nose (rf  | inorrhea)*      |                        |                                      |    |  |
|                     |          | Yes             | No              | Unknown                |                                      |    |  |
|                     |          | Sore throat*    |                 |                        |                                      |    |  |
|                     |          | Yes             | No              | Unknown                |                                      |    |  |
|                     |          | New olfactory   | and taste disc  | order(s)*              |                                      |    |  |
|                     |          | Yes             | No              | Unknown                |                                      |    |  |
|                     |          | Headache*       |                 |                        |                                      |    |  |
|                     |          | Yes             | No              | Unknown                |                                      |    |  |

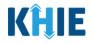

| Headache*            |           |                        |   |  |  |
|----------------------|-----------|------------------------|---|--|--|
| Yes                  | No        | Unknown                |   |  |  |
|                      | 110       |                        |   |  |  |
| Fatigue*             |           |                        |   |  |  |
| Yes                  | No        | Unknown                |   |  |  |
| Cough (new onset o   | or worsen | ing of chronic cough)* |   |  |  |
| Yes                  | No        | Unknown                |   |  |  |
| Wheezing*            |           |                        |   |  |  |
| Yes                  | No        | Unknown                |   |  |  |
| Shortness of breath  | n (dyspne | a)*                    |   |  |  |
| Yes                  | No        | Unknown                |   |  |  |
| Chest pain*          |           |                        |   |  |  |
| Yes                  | No        | Unknown                |   |  |  |
| Nausea or vomiting   | •         |                        |   |  |  |
| Yes                  | No        | Unknown                |   |  |  |
| Abdominal pain*      |           |                        |   |  |  |
| Yes                  | No        | Unknown                |   |  |  |
| Diarrhea (>3 loose : | stools/24 | nr period)*            |   |  |  |
| Yes                  | No        | Unknown                |   |  |  |
| Did the patient hav  | e any oth | er symptoms?*          | • |  |  |
| Yes                  | No        | Unknown                |   |  |  |

7. Select the **appropriate answer** for *Did the patient have any other symptoms*?

| toms?*<br>known |  |  |  |
|-----------------|--|--|--|
|-----------------|--|--|--|

• If *Yes* is selected, the subsequent field is enabled. Enter **additional symptoms** in the textbox.

| Did the pare Please enter "Unknown" if proms?* Yes this information is not available. If yes, please specify:* |  |
|----------------------------------------------------------------------------------------------------|--|
|                                                                                                    |  |

8. Once complete, click **Next** to proceed to the **Medical Conditions** screen.

| Abdominal pain*                           |               |    |
|-------------------------------------------|---------------|----|
| Yes No Unknown                            |               |    |
| Diarrhea (>3 loose stools/24hr period)*   |               |    |
| Yes No Unknown                            |               |    |
| Did the patient have any other symptoms?* |               |    |
| Yes No Unknown                            |               |    |
| If yes, please specify: 🔞                 |               |    |
|                                           |               |    |
|                                           |               |    |
|                                           |               |    |
|                                           |               | \$ |
| Save                                      | Previous Next |    |

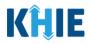

# **12 Medical Conditions**

1. On the **Medical Conditions** screen, select the **appropriate answer** for the conditional question at the top: *Did the patient have any underlying medical conditions and/or risk behaviors?* 

| COVID-19 CASE REPORT FORM                      |                           | Section 5 of 10                                                                                                |
|------------------------------------------------|---------------------------|----------------------------------------------------------------------------------------------------|
| Please select any underlying medical condition | as and/or risk            | behaviors that the patient experienced during illness.                                                         |
|                                                |                           | MEDICAL CONDITIONS                                                                                             |
| Patient Information                            | ${\boldsymbol{ \oslash}}$ | Did the patient have any underlying medical conditions and/or risk behaviors?*                                 |
| SARS CoV-2 Testing                             | $\oslash$                 | Yes No Unknown                                                                                                 |
| Clinical Course                                | ${\boldsymbol{ \oslash}}$ |                                                                                                    |
| Applicable Symptoms                            | ${\boldsymbol{ \oslash}}$ | If yes, which one of the following underlying medical conditions and/or risk behaviors applies to the patient? |
| Medical Conditions                             |                           | Diabetes Mellitus<br>Yes No Unknown                                                                            |
| Exposure Information                           | <b>A</b>                  | Hypertension                                                                                                   |
| Hospitalization, ICU & Death Information       | _                         | Yes No Unknown                                                                                                 |
| Vaccination History                            | _                         | Severe obesity (BMI>40)                                                                                        |
| Additional Comments                            | <b>A</b>                  | Yes No Unknown                                                                                                 |
| Review & Submit                                |                           | Cardiovascular disease<br>Yes No Unknown                                                                       |
|                                                |                           |                                                                                                    |

2. If *Yes* is selected for the conditional question, all the subsequent fields on the screen are enabled.

| Patient Information                      | 0        | Did the patien                   | t have any und  | derlying medical conditi | ns and/or risk behaviors?*             |                     |
|------------------------------------------|----------|----------------------------------|-----------------|--------------------------|----------------------------------------|---------------------|
| SARS CoV-2 Testing                       | Ø        | Yes                              | No              | Unknown                  |                                        |                     |
| Clinical Course                          | Ø        |                                  |                 |                          |                                        |                     |
| Applicable Symptoms                      | Ø        | If yes, which o                  | ne of the follo | wing underlying medica   | conditions and/or risk behaviors appli | ies to the patient? |
| Medical Conditions                       |          | Diabetes Melli                   |                 |                          |                                        |                     |
| Exposure Information                     | <b>A</b> | Yes                              | No              | Unknown                  |                                        |                     |
| Hospitalization, ICU & Death Information | <b>A</b> | Hypertension <sup>4</sup><br>Yes | No              | Unknown                  |                                        |                     |
| Vaccination History                      | <b>A</b> | Severe obesity                   | (BMI>40)*       |                          |                                        |                     |
| Additional Comments                      | <b>A</b> | Yes                              | No              | Unknown                  |                                        |                     |
| Review & Submit                          | ۵        | Cardiovascula                    | r disease*      |                          |                                        |                     |
|                                          |          | Yes                              | No              | Unknown                  |                                        |                     |
|                                          |          | Chronic renal                    | disease*        |                          |                                        |                     |
|                                          |          | Yes                              | No              | Unknown                  |                                        |                     |
|                                          |          | Chronic liver d                  | isease*         |                          |                                        |                     |
|                                          |          | Yes                              | No              | Unknown                  |                                        |                     |
|                                          |          | Chronic lung d                   | lisease (asthm  | a/emphysema/COPD)*       |                                        |                     |
|                                          |          | Yes                              | No              | Unknown                  |                                        |                     |

**Please Note:** If *No* is selected for the conditional question, all subsequent fields are disabled and marked with *No*.

If **Unknown** is selected for the conditional question, all subsequent fields are disabled and marked as **Unknown**.

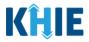

- 3. To indicate the underlying medical conditions and/or risk behaviors that apply to the patient, select the **appropriate answers** for the following:
- Diabetes Mellitus ٠
- Hypertension •

•

- Severe obesity (BMI>40)
- Cardiovascular disease Chronic renal disease •
- Chronic liver disease

- Chronic lung disease (asthma/emphysema/COPD) •
- Immunosuppressive condition •
- Autoimmune condition
- Current smoker •
- Former smoker ٠
- Substance abuse or misuse ٠

| Applicable Symptoms                      | 0        | If yes, which on | e of the follo | wing underlying n | medical |
|------------------------------------------|----------|------------------|----------------|-------------------|---------|
|                                          |          | Diabetes Mellit  | us*            |                   |         |
| Medical Conditions                       |          | Yes              | No             | Unknown           |         |
| Exposure Information                     | <b>a</b> | Hypertension*    |                |                   |         |
| Hospitalization, ICU & Death Information | _        | Yes              | No             | Unknown           |         |
| Vaccination History                      | <b>A</b> | Severe obesity   | (BMI>40)*      |                   |         |
| Additional Comments                      | <b></b>  | Yes              | No             | Unknown           |         |
| Review & Submit                          | <b>A</b> | Cardiovascular   | disease*       |                   |         |
|                                          |          | Yes              | No             | Unknown           |         |
|                                          |          | Chronic renal d  | lisease*       |                   |         |
|                                          |          | Yes              | No             | Unknown           |         |
|                                          |          | Chronic liver di | sease*         |                   |         |
|                                          |          | Yes              | No             | Unknown           |         |
|                                          |          | Chronic lung di  | sease (asthm   | a/emphysema/CC    | COPD    |
|                                          |          | Yes              | No             | Unknown           |         |
|                                          |          | Immunosuppre     | essive conditi | on*               |         |
|                                          |          | Yes              | No             | Unknown           |         |
|                                          |          | Autoimmune o     | ondition*      |                   |         |
|                                          |          | Yes              | No             | Unknown           |         |
|                                          |          | Current smoke    | r*             |                   |         |
|                                          |          | Yes              | No             | Unknown           |         |
|                                          |          | Former smoke     | *              |                   |         |
|                                          |          | Yes              | No             | Unknown           |         |
|                                          |          | Substance abu    | se or misuse   |                   |         |
|                                          |          | Yes              | No             | Unknown           |         |
|                                          |          |                  |                |                   |         |

4. Select the appropriate answer for Disability (neurologic, neurodevelopmental, intellectual, physical, vision, or hearing impairment).

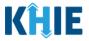

• If *Yes* is selected for *Disability*, the subsequent field is enabled. Enter **patient's disability** in the subsequent textbox.

| Disability in Please enter "Unknown" if pemental, intellectual, physical, vision or hearing impairment)* Yes this information is not available. If yes, please specify:* ? |  |
|----------------------------------------------------------------------------------------------------|--|
|                                                                                                    |  |

- 5. Select the **appropriate answer** for the *Psychological/psychiatric condition*.
- If *Yes* is selected, the subsequent field is enabled. Enter the **patient's psychological/psychiatric condition** in the subsequent textbox: *If yes, please specify*.

| Yes           | No             | Unknown   |  |
|---------------|----------------|-----------|--|
|               |                |           |  |
| Hearing Imp   | pairment       |           |  |
| incoming inte | pullinent      |           |  |
| sychological  | /psychiatric c | andition* |  |
| sychological  |                |           |  |
|               | No             | Unknown   |  |
| Yes           | NO             |           |  |
| Yes           |                |           |  |

- 6. Select the **appropriate answer** for the *Other chronic diseases*.
- If *Yes* is selected, the subsequent field is enabled. Enter the **patient's chronic diseases** in the subsequent textbox: *If yes, please specify*.

| onic diseas | c3 |         |  |  |  |  |
|-------------|----|---------|--|--|--|--|
|             | No | Unknown |  |  |  |  |
|             |    | Onknown |  |  |  |  |
| specify:    | 0  |         |  |  |  |  |

- 7. Select the **appropriate answer** for the *Other underlying condition or risk behavior*.
- If *Yes* is selected, the subsequent field is enabled. Enter the **patient's underlying condition(s) or risk behavior(s)** in the subsequent textbox: *If yes, please specify*.
- 8. Once complete, click **Next** to proceed to the **Exposure Information** screen.

| Yes           | No l     | Unknown |  |  |  |
|---------------|----------|---------|--|--|--|
| es, please sp | ecify: 🚱 |         |  |  |  |
|               |          |         |  |  |  |
|               |          |         |  |  |  |
|               |          |         |  |  |  |

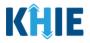

### **13 Exposure Information**

There are a series of questions regarding COVID-19 exposure that healthcare providers may ask patients. You must enter answers to these questions on the **Exposure Information** page.

1. On the **Exposure Information** page, select the **appropriate answer** to the conditional question at the top: *In the 14 days prior to illness onset, did the patient have any of the following exposures?* 

| COVID-19 CASE REPORT FORM                              |              | Section 6 of 10                                                                                                    |  |
|--------------------------------------------------------|--------------|----------------------------------------------------------------------------------------------------|--|
| Please select the information that the patient was exp | osed to prio | r to illness.                                                                                                    |  |
|                                                        |              | EXPOSURE INFORMATION                                                                                                |  |
| Patient Information                                    | 0            | In the 14 days prior to illness onset, did the patient have any of the following exposures:*                        |  |
| SARS CoV-2 Testing                                     | 0            | Yes No Unknown                                                                                                    |  |
| Clinical Course                                        | $\odot$      | Domestic travel (outside state of normal residence)                                                                 |  |
| Applicable Symptoms                                    | 0            | Yes No Unknown                                                                                                    |  |
| Medical Conditions                                     | 0            | If yes, please specify states: 🛛                                                                                    |  |
| Exposure Information                                   |              | Select                                                                                                    |  |
| Hospitalization, ICU & Death Information               | <b>a</b>     | International Travel<br>Yes No Unknown                                                                              |  |
| Vaccination History                                    | _            | If yes, please specify country(s): 🚱                                                                                |  |
| Additional Comments                                    | _            | Select                                                                                                    |  |
| Review & Submit                                        | ۵            | Cruise ship or vessel travel as passenger or crew member<br>Yes No Unknown<br>If yes, please specify cruise ship: © |  |

2. If *Yes* is selected for the conditional question, the subsequent fields on the screen are enabled.

|                                          |          | EXPOSURE INFORMATION                                                                                                    |
|------------------------------------------|----------|----------------------------------------------------------------------------------------------------|
| Patient Information                      | 0        | In the 14 days prior to illness onset, did the patient have any of the following exposures:*                                                |
| SARS CoV-2 Testing                       | 0        | Yes No Unknown                                                                                                    |
| Clinical Course                          | $\odot$  | Domestic travel (outside state of normal residence)*                                                                                        |
| Applicable Symptoms                      | 0        | Yes No Unknown                                                                                                    |
| Medical Conditions                       | 0        | If yes, please specify states: 😡                                                                                                    |
| Exposure Information                     |          | Select                                                                                                    |
| Hospitalization, ICU & Death Information | <b>A</b> | International Travel*<br>Yes No Unknown                                                                                                    |
| Vaccination History                      | -        | If yes, please specify country(s): @                                                                                                    |
| Additional Comments                      | _        | Select                                                                                                    |
| Review & Submit                          | <b>A</b> | Cruise ship or vessel travel as passenger or crew member*<br>Yes No Unknown<br>If yes, please specify cruise ship: •                        |
|                                          |          |                                                                                                    |
|                                          |          | Is the workplace critical Infrastructure (e.g. healthcare setting, grocery store)* Yes No Unknown If yes, please specify workplace setting: |
|                                          |          |                                                                                                    |

**Please Note:** If *No* is selected for the conditional question, the subsequent fields are disabled and marked with *No*.

If **Unknown** is selected for the conditional question, the subsequent fields are disabled and marked as **Unknown**.

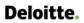

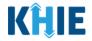

3. Select the **appropriate answer** for *Domestic travel (outside state of normal residence)*.

|                      |         | EXPOSURE INFORMATION                                                                         |
|----------------------|---------|----------------------------------------------------------------------------------------------|
| Patient Information  | $\odot$ | In the 14 days prior to illness onset, did the patient have any of the following exposures:* |
| SARS CoV-2 Testing   | 0       | Yes No Unknown                                                                               |
| Clinical Course      | 0       | Domestic travel (outside state of normal residence)*                                         |
| Applicable Symptoms  | 0       | Yes No Unknown                                                                               |
| Medical Conditions   | 0       | If yes, please specify states: 🚱                                                             |
| Exposure Information |         | Select Y                                                                                     |

• If *Yes* is selected, the subsequent field is enabled. From the multi-select dropdown menu, select the **state(s) that the patient traveled to**.

| Select<br>KY |      |      | ~    |
|--------------|------|------|------|
| AK           |      |      |      |
| AL           |      |      |      |
| AR           |      |      |      |
| AS           |      |      |      |
| AZ           |      |      |      |
| CA           |      |      |      |
|              |      |      |      |
|              | <br> | <br> | <br> |

#### 4. Select the **appropriate answer** for the *International Travel*.

| Yes             | No Unkno        | wn |   |
|-----------------|-----------------|----|---|
| yes, please spe | cify states:* 🚱 |    |   |
| CA × AR × N     | × VV            |    | × |
|                 |                 |    |   |
| ternational Tra | vel*            |    |   |
|                 |                 |    |   |
| Voc             | No Unkny        |    |   |
| Yes             | No Unkno        | wn |   |

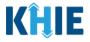

• If *Yes* is selected, the subsequent field is enabled. From the multi-select dropdown menu, select the country or countries that the patient traveled to.

| Please select "Unknown" if<br>hternational Travel* the country in which the<br>patient travelled is not<br>known.<br>Yes, please specify country(s):* ? |   |
|----------------------------------------------------------------------------------------------------|---|
| Select                                                                                                    | ~ |
| AFGHANISTAN                                                                                                    |   |
| ALBANIA                                                                                                    |   |
| ALGERIA                                                                                                    |   |
| AMERICAN SAMOA                                                                                                    |   |
| ANDORRA                                                                                                    |   |
| ANGOLA                                                                                                    |   |
| ANGUILLA                                                                                                    |   |

- 5. Select the **appropriate answer** for the *Cruise ship or vessel travel as passenger or crew member*.
- If *Yes* is selected, the subsequent field is enabled. Enter the **name of the cruise ship** in the subsequent textbox: *If yes, please specify cruise ship*.

| f yes, please s<br>BAHAMAS, THE | pecify country |                  | x   ~       |
|---------------------------------|----------------|------------------|-------------|
|                                 |                |                  |             |
| ruise ship or                   |                | s passenger or c | rew member* |
|                                 | No             | Unknown          |             |

- 6. Select the **appropriate answer** for *Is the workplace critical infrastructure (e.g. healthcare setting, grocery store)*.
- If *Yes* is selected, the subsequent field is enabled. Enter the **patient's workplace setting** in the subsequent textbox: *If yes, please specify workplace setting*.

| fes | No | Unknown       |  |
|-----|----|---------------|--|
|     |    | ce setting: 🔞 |  |

- 7. Select the **appropriate answer** for the *Airport/airplane*.
- If **Yes** is selected, the subsequent field is enabled. Enter the name of the **appropriate airline(s)** in the subsequent textbox: *If yes, please specify airline(s)*.

| Yes           | No                 | Unknown |  |  |
|---------------|--------------------|---------|--|--|
|               | sific airlin o(a); | 0       |  |  |
| , please spec | cify airline(s):   | 0       |  |  |

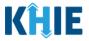

- 8. Select the **appropriate answer** for *Adult congregate living facility (nursing, assisted living or long-term care facility)*.
- If **Yes** is selected, the subsequent field is enabled. Enter the name of the **appropriate adult congregate living facility** in the subsequent textbox: *If yes, please specify nursing, assisted living, or long-term care facility*.

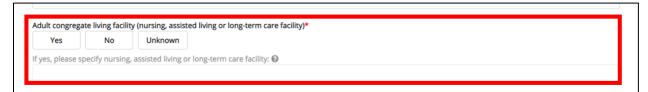

- 9. Select the **appropriate answer** for *School/university/childcare center*.
- If **Yes** is selected, the subsequent field is enabled. Enter the name of the **school/university/childcare center name** in the subsequent textbox: *If yes, please specify school/university/childcare center*.

| Yes No Unknown | No Unknown |
|----------------|------------|

- 10. Select the **appropriate answer** for *Correctional facility*.
- If *Yes* is selected, the subsequent field is enabled. Enter the **name of the correctional facility** in the subsequent textbox: *If yes, please specify name of correctional facility*.

| Correctional fac | ility*<br>No      | Unknown               |   |  |  |
|------------------|-------------------|-----------------------|---|--|--|
| yes, please sp   | ecify name of cor | rectional facility: 🤇 |   |  |  |
| Jes, pieuse spi  | celly nume of cor | rectoriar facility.   | · |  |  |

- 11. Select the **appropriate answer** for *Community event/mass gathering*.
- If *Yes* is selected, the subsequent field is enabled. Enter the **name of the community event/mass** gathering in the subsequent textbox: *If yes, please specify name of community event/mass gathering*.

| Yes        | No          | Unknown        |                       |  |  |
|------------|-------------|----------------|-----------------------|--|--|
| e plassa e | necify name | of community e | ent/mass gathering: 🔞 |  |  |

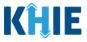

- 12. Select the appropriate answer for Animal with confirmed or suspected COVID-19.
- If *Yes* is selected, the subsequent field is enabled. Enter the **details of the animal with confirmed or suspected COVID-19** in the subsequent textbox: *If yes, please specify*.

| No Unkn | Unknown |
|---------|---------|
| ify: @  | Olikin  |

13. Select the appropriate answer for Contact with a known COVID-19 case (probable or confirmed).

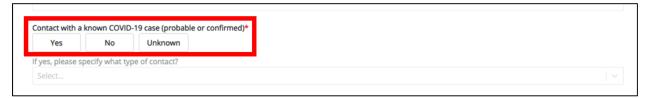

• If *Yes* is selected, the subsequent field is enabled. Select **type(s) of contact** from the multi-select dropdown menu for *If yes, please specify what type of contact?* 

| Yes            | No Unknown                                      |   |
|----------------|-------------------------------------------------|---|
| yes, please sp | pecify what type of contact?*                   |   |
| Select         |                                                 | ~ |
| Community-a    | issociated                                      |   |
| Healthcare-as  | ssociated (patient, visitor, healthcare worker) |   |
| Household co   | potact                                          |   |

14. Select the **appropriate answer** for *Unknown exposures in the 14 days prior to illness onset*.

• If *Yes* is selected, the subsequent field is enabled. Enter the **details of unknown exposures** in the subsequent textbox: *Other unknown exposures, please specify*.

| yes, please specif  | fy what type of contact?*                |                          |   |
|---------------------|------------------------------------------|--------------------------|---|
| Healthcare-associat | ed (patient, visitor, healthcare worker) | × Community-associated × | × |
|                     |                                          |                          |   |
| nknown exposure     | es in the 14 days prior to illness o     | nset*                    |   |
| Vec                 | No                                       |                          |   |
| Yes                 | NO                                       |                          |   |
|                     |                                          |                          |   |

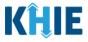

- 15. Select the **appropriate answer** for *Other exposures*.
- If *Yes* is selected, the subsequent field is enabled. Enter the **details of other exposures** in the subsequent textbox: *If yes, please specify*.

| Other exposures*<br>Yes No | Unknown |  |  | ٦ |
|----------------------------|---------|--|--|---|
| If yes, please specify: 🥹  |         |  |  |   |

- 16. Select the **appropriate answer** for *Is this part of an outbreak*?
- If *Yes* is selected, the subsequent field is enabled. Enter the **name of the outbreak** in the subsequent textbox: *If yes, please specify the name of the outbreak*.
- 17. Once complete, click Next to proceed to the Hospitalization, ICU & Death Information page.

|                   |                    | spected COVID-19*                |                       |        |          |      |     |
|-------------------|--------------------|----------------------------------|-----------------------|--------|----------|------|-----|
| Yes               | No                 | Unknown                          |                       |        |          |      |     |
| f yes, please s   | pecify: 🕜          |                                  |                       |        |          |      |     |
|                   |                    |                                  |                       |        |          |      |     |
|                   |                    | 10 (                             | for a first of the    |        |          |      |     |
| Yes               | No                 | -19 case (probable or<br>Unknown | confirmed)*           |        |          |      |     |
|                   |                    |                                  |                       |        |          |      |     |
|                   |                    | pe of contact?*                  |                       |        |          |      |     |
| Healthcare-ass    | sociated (patient, | , visitor, healthcare worke      | ) × Community-associa | ated × |          |      | × V |
| Unknown expo      | osures in the 1    | 4 days prior to illness          | onset*                |        |          |      |     |
| Yes               | No                 |                                  |                       |        |          |      |     |
|                   |                    |                                  |                       |        |          |      |     |
| Other unknow      | n exposures, p     | please specify: 🔞                |                       |        |          |      |     |
|                   |                    |                                  |                       |        |          |      |     |
| Other exposur     | ′es*               |                                  |                       |        |          |      |     |
| Yes               | No                 | Unknown                          |                       |        |          |      |     |
| lf yes, please s  | pecify: 🔞          |                                  |                       |        |          |      |     |
|                   | pecilit C          |                                  |                       |        |          |      |     |
|                   |                    |                                  |                       |        |          |      |     |
| s this part of a  | an outbreak*       |                                  |                       |        |          |      |     |
| Yes               | No                 | Unknown                          |                       |        |          |      |     |
| lfves please s    | necify the nam     | ne of the outbreak: 🔞            |                       |        |          |      |     |
| il yes, picase si | peeny the num      |                                  |                       |        |          |      |     |
|                   |                    |                                  |                       |        |          |      |     |
|                   |                    |                                  |                       |        |          |      |     |
|                   |                    |                                  |                       |        |          |      |     |
|                   |                    |                                  |                       |        |          |      |     |
| Save              |                    |                                  |                       |        | Previous | Next |     |
|                   |                    |                                  |                       |        |          |      |     |

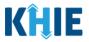

# 14 Hospitalization, ICU & Death Information

1. On the **Hospitalization**, **ICU & Death Information** screen, select the **appropriate answer** for the conditional question at the top: *Was the patient hospitalized?* 

| COVID-19 CASE REPORT FORM                        |                    | Section 7 of 10                                                                                                    |
|--------------------------------------------------|--------------------|----------------------------------------------------------------------------------------------------|
| Please select any applicable hospitalization, IC | U and death inform | nation related to this case.                                                                                                    |
|                                                  |                    | HOSPITALIZATION, ICU & DEATH INFORMATION                                                                                                    |
| Patient Information                              | 0                  | Was the patient hospitalized?*                                                                                                    |
| SARS CoV-2 Testing                               | $\odot$            | Yes No Unknown                                                                                                    |
| Clinical Course                                  | $\odot$            |                                                                                                    |
| Applicable Symptoms                              | 0                  | If hospitalized, was a translator required?<br>Yes No Unknown                                                                                              |
| Medical Conditions                               | $\odot$            | If yes, please specify which language 🚱                                                                                                    |
| Exposure Information                             | 0                  |                                                                                                    |
| Hospitalization, ICU & Death Information         |                    | If hospitalized, please provide admission and discharge dates:                                                                                             |
| Vaccination History                              | <b>A</b>           | Admission Date Discharge Date Discharge Date                                                                                                    |
| Additional Comments                              | _                  |                                                                                                    |
| Review & Submit                                  | <u></u>            | Was the patient admitted to an intensive care unit (ICU)?       Yes     No       Unknown                                                                   |
|                                                  |                    | If admitted to an ICU, please provide admission and discharge dates:       Admission Date     Discharge Date       mmi/dd/yyyy     Unknown     mmi/dd/yyyy |
|                                                  |                    | Did the patient die as a result of this illness?*       Yes     No       Unknown                                                                           |

• If *Yes* is selected for the conditional question, all subsequent hospitalization-related fields are enabled.

|                                          | HOSPITALIZATION, ICU & DEATH INFORMATION                                                                                                    |   |
|------------------------------------------|----------------------------------------------------------------------------------------------------|---|
| Patient Information                      | Was the patient hospitalized?*                                                                                                    |   |
| SARS CoV-2 Testing                       | Yes No Unknown                                                                                                    |   |
| Clinical Course                          | If hospitalized, was a translator required?*                                                                                                    |   |
| Applicable Symptoms                      | Yes No Unknown                                                                                                    |   |
| Medical Conditions                       | If yes, please specify which language 🛛                                                                                                    |   |
| Exposure Information                     |                                                                                                    |   |
| Hospitalization, ICU & Death Information | If hospitalized, please provide admission and discharge dates:                                                                                                    |   |
| Vaccination History                      | Admission Date* Discharge Date* Unknown Unknown Unknown Unknown                                                                                                    |   |
| Additional Comments                      |                                                                                                    |   |
| Revlew & Submit                          | Was the patient admitted to an intensive care unit (ICU)?*       Yes     No       Unknown   If admitted to an ICU, please provide admission and discharge dates:                                                                                                    |   |
|                                          | Admission Date Discharge Date Infinition Discharge Date Infinition Dis |   |
|                                          | Did the patient die as a result of this liftness?*           Ves         No         Unknown           If yes, please provide the date of death:                                                                                                    | - |

**Please Note:** If **No** or **Unknown** is selected for the conditional question, all subsequent hospitalization-related fields are disabled. Death-related questions are not impacted by the selected answer for the conditional question: *Was the patient hospitalized?* 

\_ \_ \_ \_ \_

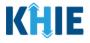

- 2. Select the **appropriate answer** for *If hospitalized, was a translator required?*
- If *Yes* is selected, the subsequent field is enabled. Enter the **appropriate language** in the subsequent textbox: *If yes, please specify which language*.

| Was the patient h<br>Yes | ospitalized?*<br>No Unknown              |  |  |
|--------------------------|------------------------------------------|--|--|
| If hospitalized, wa      | as a translator required?*<br>No Unknown |  |  |
| If yes, please spec      | cify which language 🚱                    |  |  |

3. Enter the patient's hospitalization **Admission Date** and **Discharge Date**.

| dmi | ssior | n Da  | te*        |           | _  |    |                                     | Discharge Date* |             |
|-----|-------|-------|------------|-----------|----|----|-------------------------------------|-----------------|-------------|
| mm  | /dd/  | /уууу | /          |           |    |    | 🛗 🗌 Unknown                         | mm/dd/yyyy      | 🛗 🗌 Unknown |
| 4   | Jun   | -     | ne 20<br>~ | <b>21</b> | ~  | ٦  |                                     |                 |             |
| Su  | Mo    | Tu    |            | Th        |    | 29 | ntensive care unit (ICU)?*          |                 |             |
| 30  | 31    | 1     | 2          | 3         | 4  | 5  | Unknown                             |                 |             |
| 6   | 7     | 8     | 9          | 10        | 11 | 12 | vide admission and discharge dates: |                 |             |
| 13  | 14    | 15    | 16         | 17        | 18 | 19 | _                                   | Discharge Date  |             |
| 20  | 21    | 22    | 23         | 24        |    | 26 | 🛗 🗌 Unknown                         |                 | 🖮 🗌 Unknown |
|     |       |       |            | 1         | 2  | 3  | 🛗 🗌 Unknown                         | mm/dd/yyyy      | Inknown     |

**Please Note:** The Admission Date **cannot** occur <u>after</u> the Discharge Date. The Admission Date must occur on the **same date** or any date **BEFORE** the Discharge Date. If you enter an Admission Date that occurs after the Discharge Date and clicks **Next**, both fields are marked as invalid; the screen is grayed out and displays a pop-up message that states:

The date of hospital discharge cannot be earlier than the date of hospital admission.

To proceed, you must click **OK**, and enter a valid Discharge Date that occurs **on** or **after** the Admission Date.

| COVID-19 CASE REPORT F               | ORM                 |                           |                     | s                                          | ection 7 of | 10 |
|--------------------------------------|---------------------|---------------------------|---------------------|--------------------------------------------|-------------|----|
| There are errors. Please make a sele | ection for all requ | lired fields.             |                     | TALIZATION, ICU & DEATH<br>MATION          | ×           |    |
|                                      |                     | ŀ                         |                     | The date of hospital discharge cannot be   |             |    |
| Patient Information                  | 0                   | Was the patient           | 8                   | earlier than the date of hospital admissio |             |    |
| SARS CoV-2 Testing                   | $\odot$             | Yes                       |                     |                                            | ок          |    |
| Clinical Course                      | 0                   |                           |                     |                                            | OK          |    |
| Applicable Symptoms                  | $\odot$             | If hospitalized, w<br>Yes | as a translat<br>No | or required?*<br>Unknown                   |             |    |
| Medical Conditions                   | 0                   | If yes, please spe        | cify which la       | nguage 🕢                                   |             |    |

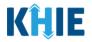

| If hospitalized, please provide ad | mission and discharge dates: |                        |             |
|------------------------------------|------------------------------|------------------------|-------------|
| Admission Date*                    |                              | Discharge Date*        |             |
| 04/21/2021                         | 🛗 🗌 Unknown                  | 04/20/2021             | 🛗 🗌 Unknown |
| Invalid Admission Date             |                              | Invalid Discharge Date |             |

- 4. Select the **appropriate answer** for *Was the patient admitted to an intensive care unit (ICU)?*
- If *Yes* is selected, the subsequent ICU *Admission Date* and *Discharge Date* fields are enabled. Enter the **ICU Admission Date** and the **ICU Discharge Date**.

| Yes No                                            | Unknown                               |                |  |
|---------------------------------------------------|---------------------------------------|----------------|--|
|                                                   |                                       |                |  |
| f admitted to an ICU, please p                    | rovide admission and discharge dates: |                |  |
| If admitted to an ICU, please p<br>Admission Date | rovide admission and discharge dates: | Discharge Date |  |

- 5. Select the **appropriate answer** for *Did the patient die as a result of this illness?*
- If *Yes* is selected, the subsequent *Date of Death* field is enabled. Enter the **patient's date of death**.

| Did the patier   | it die as a resul | lt of this illness?* |           |
|------------------|-------------------|----------------------|-----------|
| Yes              | No                | Unknown              |           |
| lf yes, please j | provide the dat   | te of death:         |           |
| Date of Death    |                   |                      |           |
| mm/dd/yyyy       | /                 |                      | 🗌 Unknown |

6. Once complete, click **Next** to proceed to the **Vaccination History** screen.

| Hospitalization, ICU & Death Information   | If hospitalized, please provide admission and discharge dates:                                                                                                    | 04/22/2021                 |
|--------------------------------------------|----------------------------------------------------------------------------------------------------|----------------------------|
| Vaccination History<br>Additional Comments | Admission Date*     04/21/2021     Unknown                                                                                                    | Discharge Date* 04/22/2021 |
| Review & Submit                            | Was the patient admitted to an intensive care unit (ICU)?*     Yes No Unknown      If admitted to an ICU, please provide admission and discharge dates:     Admission Date     mm/dd/yyyy     Unknown | Discharge Date             |
|                                            | Did the patient die as a result of this illness?*          Yes       No       Unknown         If yes, please provide the date of death:         Date of Death       mm/dd/yyyy       Unknown          |                            |
|                                            | Save                                                                                                    | Previous Next              |

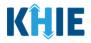

## **15 Vaccination History**

1. On the **Vaccination History** screen, select the **appropriate answer** for the conditional question at the top: *Has the patient ever received a COVID-19 vaccine?* 

| COVID-19 CASE REPORT FORM                    | Section 8 of 10                                           |  |
|----------------------------------------------|-----------------------------------------------------------|--|
| Please provide the vaccination history of th | nt related to this case.                                  |  |
|                                              | VACCINATION HISTORY                                       |  |
| Patient Information                          | Has the patient ever received a COVID-19 vaccine?*        |  |
| SARS CoV-2 Testing                           | Yes No Unknown                                            |  |
| Clinical Course                              |                                                           |  |
| Applicable Symptoms                          | If yes, please provide vaccine name/manufacturer:  Select |  |
| Medical Conditions                           | If other, please specify; 😡                               |  |
| Exposure Information                         |                                                           |  |
| Hospitalization, ICU & Death Information     | Date Administered (1st dose) Date Administered (2nd dose) |  |
| Vaccination History                          | mm/dd/yyyy 📋 🗌 Unknown mm/dd/yyyy 📺 🗌 Unknown             |  |
| Additional Comments                          |                                                           |  |
| Review & Submit                              |                                                           |  |
|                                              |                                                           |  |
|                                              | Save Previous Next                                        |  |

• If *Yes* is selected for the conditional question, the subsequent fields on the screen are enabled.

| VACCINATION HISTORY                      |           |                                                             |  |  |  |  |  |  |
|------------------------------------------|-----------|-------------------------------------------------------------|--|--|--|--|--|--|
| Patient Information                      | $\odot$   | Has the patient ever received a COVID-19 vaccine?*          |  |  |  |  |  |  |
| SARS CoV-2 Testing                       | $\odot$   | Yes No Unknown                                              |  |  |  |  |  |  |
| Clinical Course                          | $\odot$   |                                                             |  |  |  |  |  |  |
| Applicable Symptoms                      | 0         | If yes, please provide vaccine name/manufacturer:* 🚱 Select |  |  |  |  |  |  |
| Medical Conditions                       | $\oslash$ | If other, please specify: 🕑                                 |  |  |  |  |  |  |
| Exposure Information                     | 0         |                                                             |  |  |  |  |  |  |
| Hospitalization, ICU & Death Information | $\odot$   | Date Administered (1st dose)* Date Administered (2nd dose)  |  |  |  |  |  |  |
| Vaccination History                      |           | mm/dd/yyyy 🌐 🗋 Unknown mm/dd/yyyy 🛗 🗋 Unknown               |  |  |  |  |  |  |
| Additional Comments                      | -         |                                                             |  |  |  |  |  |  |
| Review & Submit                          | <b>A</b>  |                                                             |  |  |  |  |  |  |

Please Note: If *No* or *Unknown* is selected for the conditional question, all subsequent fields are disabled.

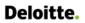

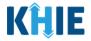

2. If **Yes** is selected for the conditional question, the subsequent field is enabled. From the dropdown menu, select the **appropriate vaccine**: *If yes, please provide vaccine name/manufacturer*.

| Has the patient ever received a COVID-19 vaccine?*         Yes       No         Unknown       Please select 'Other' if the name of vaccine is not listed in the dropdown         f yes, please provide vaccine name/manufacturer:*       Image: Comparison of the provide vaccine name/manufacture:* |   |  |  |  |  |  |
|----------------------------------------------------------------------------------------------------|---|--|--|--|--|--|
| Select                                                                                                    | ~ |  |  |  |  |  |
| Moderna COVID-19 Vaccine                                                                                                    |   |  |  |  |  |  |
| Pfizer COVID-19 Vaccine                                                                                                    |   |  |  |  |  |  |
| Janssen COVID-19 Vaccine (Johnson and Johnson)                                                                                                    |   |  |  |  |  |  |
| Other                                                                                                    |   |  |  |  |  |  |

• If *Other* is selected, the subsequent field is enabled. Enter the **name of the vaccine** in the textbox: *If yes, please specify*.

| ×   ~ |
|-------|
|       |
|       |
|       |
|       |
|       |

- 3. In the field for *Date Administered (1<sup>st</sup> Dose)*, enter the **date the first dose was administered**.
- 4. If applicable, enter the **date the second dose was administered** in the field: *Date Administered* (2<sup>nd</sup> Dose).

|   | Date Administered (1st dose)* |     |     |            |           | e)* |    | Date Administered (2nd dose) |  |            |          |             |
|---|-------------------------------|-----|-----|------------|-----------|-----|----|------------------------------|--|------------|----------|-------------|
|   | mm/dd/yyyy                    |     |     |            |           |     |    | 🛗 🗌 Unknown                  |  | mm/dd/yyyy |          | 🛗 🗌 Unknown |
|   | 4                             | Jun | Jur | ne 20<br>~ | <b>21</b> | 1 🕶 |    |                              |  |            |          |             |
| i | Su                            | Мо  | Tu  | We         | Th        | Fr  | Sa |                              |  |            |          |             |
|   | 30                            | 31  | 1   | 2          | 3         | 4   | 5  |                              |  |            |          |             |
|   | 6                             | 7   | 8   | 9          | 10        | 11  | 12 |                              |  |            |          |             |
|   | 13                            | 14  | 15  | 16         | 17        | 18  | 19 |                              |  |            |          |             |
|   | 20                            | 21  | 22  | 23         | 24        | 25  | 26 |                              |  |            | Previous | Next        |
|   | 27                            | 28  | 29  |            | 1         | 2   | 3  |                              |  |            |          |             |
|   |                               |     |     |            |           |     |    |                              |  |            |          |             |

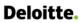

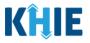

| <b>Please Note:</b> The Date Administered (1 <sup>st</sup> dose) <u>cannot</u> occur <u>after</u> the Date Administered (2 <sup>nd</sup> dose).<br>The Date Administered (1 <sup>st</sup> dose) must occur at least 21 days <b>BEFORE</b> the Date Administered (2 <sup>nd</sup> dose), depending on the vaccine. |         |                                                           |                                                                       |                        |                                                 |                                                       |  |  |
|----------------------------------------------------------------------------------------------------|---------|-----------------------------------------------------------|-----------------------------------------------------------------------|------------------------|-------------------------------------------------|-------------------------------------------------------|--|--|
|                                                                                                    |         |                                                           |                                                                       |                        |                                                 | ered (2 <sup>nd</sup> dose) and<br>s a pop-up message |  |  |
| The administration                                                                                                    | date o  | f second dose                                             | cannot be e                                                           | arlier than a          | administration dat                              | te of 1 <sup>st</sup> dose.                           |  |  |
| To proceed, the clic<br>Administered (1 <sup>st</sup> d                                                                                                    |         | then enter a v                                            | alid Date Ad                                                          | ministered             | (2 <sup>nd</sup> dose) that oc                  | curs <b>after</b> the Date                            |  |  |
| There are errors. Please make a selection                                                                                                    |         | d fields. VACCII                                          | NATION HISTORY<br>The administration date<br>earlier than administrat | e of second dose canno | × the                                           |                                                       |  |  |
| Patient Information                                                                                                    | 0       | Has the patient e                                         |                                                                       |                        | ок                                              |                                                       |  |  |
| SARS CoV-2 Testing                                                                                                    | 0       |                                                           |                                                                       |                        |                                                 |                                                       |  |  |
| Clinical Course<br>Applicable Symptoms                                                                                                    | ©       | If yes, please provide vaccine<br>Pfizer COVID-19 Vaccine | name/manufacturer:* 🗲                                                 | )                      |                                                 |                                                       |  |  |
| Medical Conditions                                                                                                    | $\odot$ | If other, please specify: 🚱                               |                                                                       |                        |                                                 |                                                       |  |  |
| Exposure Information                                                                                                    | $\odot$ |                                                           |                                                                       |                        |                                                 |                                                       |  |  |
| Hospitalization, ICU & Death Information                                                                                                    | $\odot$ | Date Administered (1st dose                               |                                                                       |                        | Date Administered (2nd dose)                    |                                                       |  |  |
| Vaccination History                                                                                                    | ⊘       | 05/30/2021<br>Invalid Date Administered (1st dose         |                                                                       | Jnknown                | 05/21/2021 Invalid Date Administered (2nd dose) | Unknown                                               |  |  |
|                                                                                                    |         |                                                           |                                                                       |                        |                                                 |                                                       |  |  |
| Date Administered (1st dos                                                                                                    | e)*     |                                                           |                                                                       | Date Administe         | red (2nd dose)                                  |                                                       |  |  |
| 05/30/2021                                                                                                    |         | 🛗 🗌 Unkno                                                 | own                                                                   | 05/21/2021             |                                                 | 🛗 🗌 Unknown                                           |  |  |
| Invalid Date Administered (1st dos                                                                                                    | e)      |                                                           |                                                                       | Invalid Date Admini    | istered (2nd dose)                              |                                                       |  |  |

5. Once complete, click **Next** to proceed to the **Additional Comments** screen.

|                                          |           | VACCINATION HISTORY                                                          |       |
|------------------------------------------|-----------|------------------------------------------------------------------------------|-------|
| Patient Information                      | $\otimes$ | Has the patient ever received a COVID-19 vaccine?*                           |       |
| SARS CoV-2 Testing                       | $\odot$   | Yes No Unknown                                                               |       |
| Clinical Course                          | $\odot$   | · · · · · · · · · · · · · · · · · · ·                                        |       |
| Applicable Symptoms                      | $\odot$   | If yes, please provide vaccine name/manufacturer:* 🚱 Pfizer COVID-19 Vaccine | ×   ~ |
| Medical Conditions                       | $\otimes$ | If other, please specify: 😡                                                  |       |
| Exposure Information                     | $\otimes$ |                                                                              |       |
| Hospitalization, ICU & Death Information | $\otimes$ | Date Administered (1st dose)* Date Administered (2nd dose)                   |       |
| Vaccination History                      | $\otimes$ | 05/30/2021 💼 Unknown 06/21/2021 💼 Unknown                                    |       |
| Additional Comments                      | $\odot$   |                                                                              |       |
| Review & Submit                          |           |                                                                              |       |
|                                          |           |                                                                              |       |
|                                          |           | Save Previous Next                                                           |       |
|                                          |           |                                                                              |       |

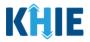

### **16 Additional Comments**

- 1. On the Additional Comments screen, if applicable, enter additional notes about the patient.
- 2. Once complete, click Next to proceed to the **Review & Submit** screen.

| COVID-19 CASE REPORT FORM                  |           | Section 9 of 10                               |
|--------------------------------------------|-----------|-----------------------------------------------|
| Please add any additional comments related | d to this | case.                                         |
|                                            |           | ADDITIONAL COMMENTS                           |
| Patient Information                        | $\oslash$ | Additional comments or notes, please specify: |
| SARS CoV-2 Testing                         | $\odot$   |                                               |
| Clinical Course                            | $\odot$   |                                               |
| Applicable Symptoms                        | $\otimes$ |                                               |
| Medical Conditions                         | $\otimes$ |                                               |
| Exposure Information                       | $\otimes$ | 0/1000 Characters                             |
| Hospitalization, ICU & Death Information   | $\otimes$ |                                               |
| Vaccination History                        | $\oslash$ |                                               |
| Additional Comments                        |           |                                               |
| Review & Submit                            |           |                                               |
|                                            |           | Save Previous Next                            |

#### 17 Review & Submit

The **Review & Submit** screen displays a summary of the information you've entered. Prior to submitting the case report, review the information on this screen to verify its accuracy. You must click **Submit** in order to submit the case report.

#### **Print or Download Functionality**

1. Click **Print** to print the case report.

| COVID-19 CASE REPORT FORM                         |                |                                                              | Section 10 of 10                                |               |                  |
|---------------------------------------------------|----------------|--------------------------------------------------------------|-------------------------------------------------|---------------|------------------|
| Please review your information before submitting. |                |                                                              |                                                 |               |                  |
|                                                   |                | RE                                                           | VIEW & SUBMIT                                   |               |                  |
| Patient Information                               | 0              |                                                              |                                                 |               | 2                |
| SARS CoV-2 Testing                                | 0              |                                                              |                                                 |               | Print 🛃 Download |
| Clinical Course                                   | 0              | Patient Information                                          |                                                 |               | ٥                |
| Applicable Symptoms                               | Ø              |                                                              |                                                 |               |                  |
| Medical Conditions                                | 0              | Interviewer Name<br>Dr. Jerry Seinfeld, Sr (jerry@email.com) | Affiliation/Organization<br>Test Medical Center |               |                  |
| Exposure Information                              | 0              | Patient ID (MRN)<br>SR04011960                               | Prefix<br>Miss                                  |               |                  |
| Hospitalization, ICU & Death Information          | 0              | First Name                                                   | Last Name                                       |               |                  |
| Vaccination History                               | $\odot$        | Susan<br>Date of Birth                                       | Ross                                            |               |                  |
| Additional Comments                               | ${}^{\oslash}$ | 04/01/1960                                                   |                                                 |               |                  |
| Review & Submit                                   |                | Patient Sex<br>Female                                        | Ethnicity<br>Not Hispanic or Latino             | Race<br>White |                  |
|                                                   |                | Address 1<br>123 First Street                                |                                                 |               |                  |

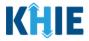

• Upon clicking **Print**, a Print Preview will display. Click **Print** to print the case report.

| COVID-19 CASE REPORT F                | Patient Information                                                                      |                                     | Destination   | SecurePrintUS | *      |       |            |
|---------------------------------------|------------------------------------------------------------------------------------------|-------------------------------------|---------------|---------------|--------|-------|------------|
| Please review your information before | Interviewer Name<br>Dr. Jerry Seinfeld, Sr (jerry@email.com)<br>Affiliation/Organization |                                     | Pages         | All           | Ŧ      |       |            |
| -                                     | Test Medical Center                                                                      |                                     |               |               |        |       |            |
|                                       | Patient ID (MRN)<br>SR04011960                                                           | Prefix<br>Miss                      | Copies        | 1             |        |       |            |
| Patient Information                   | First Name<br>Susan                                                                      | Last Name<br>Ross                   | Color         | Color         | _      |       |            |
| SARS CoV-2 Testing                    | Date of Birth<br>04/01/1960                                                              |                                     | Color         | Color         | *      | Print | 🛃 Download |
| SARS COV-2 Testing                    | Patient Sex<br>Female                                                                    | Ethnicity<br>Not Hispanic or Latino |               |               |        |       |            |
| Clinical Course                       | Race<br>White                                                                            |                                     | More settings |               | ~      |       | 0          |
| Applicable Symptoms                   | Address 1<br>123 First Street                                                            |                                     |               |               |        |       |            |
| Medical Conditions                    | City<br>Lexington                                                                        | State<br>KY                         |               |               |        |       |            |
| Exposure Information                  | Zip Code<br>40321                                                                        |                                     |               |               |        |       |            |
|                                       | County<br>Fayette                                                                        | Phone<br>(555) 321-0123             |               |               |        |       |            |
| Hospitalization, ICU & Death Informat | Email<br>patient1@email.com                                                              |                                     |               |               |        |       |            |
| Vaccination History                   | Was this person a U.S. case?<br>Yes                                                      |                                     |               |               |        |       |            |
| Additional Comments                   | Where was the patient residing at the time of<br>House/single family home                | illness onset?                      |               |               |        |       |            |
| Review & Submit                       | Is the patient a healthcare worker in the Unite<br>Yes                                   | ed States?                          |               |               |        |       |            |
|                                       | If yes, what is the patient's occupation/job typ<br>Nurse                                | se?                                 |               |               |        |       |            |
| G                                     | If yes, what is the patient's job setting?<br>Hospital                                   |                                     |               |               |        |       |            |
|                                       | Is patient currently pregnant?                                                           |                                     |               |               |        |       |            |
| G                                     |                                                                                          |                                     |               |               |        |       |            |
| G                                     | Sars CoV-2 Testing                                                                       |                                     |               |               |        |       |            |
|                                       | Does the patient have a lab test?<br>Yes                                                 |                                     |               | Print         | Cancel |       |            |
|                                       | res                                                                                      |                                     | <br>*         |               |        |       |            |

2. Click **Download** to download a PDF version of the case report.

|                                          |         | RE                                                           | VIEW & SUBMIT                                   |               |       |          |
|------------------------------------------|---------|--------------------------------------------------------------|-------------------------------------------------|---------------|-------|----------|
| Patient Information                      | 0       |                                                              |                                                 |               | _     |          |
| SARS CoV-2 Testing                       | 0       |                                                              |                                                 |               | Print | Download |
| Clinical Course                          | 0       | Patient Information                                          |                                                 |               |       | ۵        |
| Applicable Symptoms                      | 0       |                                                              |                                                 |               |       |          |
| Medical Conditions                       | $\odot$ | Interviewer Name<br>Dr. Jerry Seinfeld, Sr (jerry@email.com) | Affiliation/Organization<br>Test Medical Center |               |       |          |
| Exposure Information                     | 0       | Patient ID (MRN)<br>SR04011960                               | Prefix<br>Miss                                  |               |       |          |
| Hospitalization, ICU & Death Information | 0       | First Name                                                   | Last Name                                       |               |       |          |
| Vaccination History                      | $\odot$ | Susan<br>Date of Birth                                       | Ross                                            |               |       |          |
| Additional Comments                      | 0       | 04/01/1960                                                   |                                                 |               |       |          |
| Review & Submit                          | j       | Patient Sex<br>Female                                        | Ethnicity<br>Not Hispanic or Latino             | Race<br>White |       |          |

- Once the download is complete, a pop-up will display. Click **OK** to close out of the pop-up.
- To view the downloaded case report, click the **PDF icon** at the bottom left.

| Clinical Course                          | 0                                        | Patient Information                                |                                    |                                     |                             | ۵          |
|------------------------------------------|------------------------------------------|----------------------------------------------------|------------------------------------|-------------------------------------|-----------------------------|------------|
| Applicable Symptoms                      | 0                                        |                                                    |                                    |                                     |                             |            |
| Medical Conditions                       | 0                                        | Interviewer Name<br>Dr. jerry Seinfeld. Sr (jerry@ | Download PDF                       | ×                                   |                             |            |
| Exposure Information                     | 0                                        | Patient ID (MRN)<br>SR04011960                     | Downloaded successfully            |                                     |                             |            |
| Hospitalization, ICU & Death Information | Hospitalization, ICU & Death Information |                                                    |                                    |                                     |                             |            |
| Vaccination History                      | 0                                        | Susan                                              | OK                                 |                                     |                             |            |
| Additional Comments                      | 0                                        | Date of Birth<br>04/01/1960                        |                                    |                                     |                             |            |
| Review & Submit                          |                                          | Patient Sex<br>Female                              |                                    | Ethnicity<br>Not Hispanic or Latino | Race<br>White               |            |
|                                          |                                          | Address 1<br>123 First Street                      |                                    |                                     |                             |            |
|                                          |                                          | City<br>Lexington                                  |                                    | State<br>KY                         | Zip Code<br>40321           |            |
|                                          |                                          | County<br>Fayette                                  |                                    | Phone<br>(555) 321-0123             | Email<br>patient1@email.com |            |
|                                          |                                          | Was this person a U.S. case<br>Yes                 | ?                                  |                                     |                             |            |
|                                          |                                          | Where was the patient resid                        | ding at the time of illness onset? |                                     |                             |            |
| OVID-19 Case Repdf                       |                                          |                                                    |                                    |                                     |                             | Show all X |

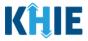

- A PDF of the case report will display in a separate tab. Click the **Download Icon** at the top right to download a PDF version of the case report to your computer.
- 3. Review the information.

| 📓 Welcome to Kentucky Online Gal X 📙 KHIE Portal X 🤤 COVID-19 Case Report Form.pdf X +                                                                                                    | F                                                                                                    |                                                                            | o – ø ×               |
|----------------------------------------------------------------------------------------------------|----------------------------------------------------------------------------------------------------|----------------------------------------------------------------------------|-----------------------|
| ← → C ① File   C:/Users, /Downloads/COVID-19%20Case%20Report%20Form.pdf                                                                                                    |                                                                                                    |                                                                            | 🖈 💶 🗵 🛛 🏂 💽 Paused) 🗄 |
|                                                                                                    |                                                                                                    |                                                                            |                       |
| COVID-19 Case Report Form.pdf                                                                                                    | 1 / 6   - 100% +   🗄 🛇                                                                                                    |                                                                            | ± ē :                 |
| Image: Section of the section of the section of th | Patient Information Interviewer Name Dr. Jerry Seinfläg, GrienryBenall.com) Affiliation/Organization Its: Medical Centerie Patient D (HRN) StradD1140 Date of Birth Ov40/21/5960 Patient Sex Female Race | Prefix<br>Miss<br>Last Name<br>Ross<br>Ethnicity<br>Not Hispanic or Latino |                       |

4. Review the Patient Information section.

| SARS CoV-2 Testing                       | Ø |                                                                                          |                                                 |                             | Print | 1 |
|------------------------------------------|---|------------------------------------------------------------------------------------------|-------------------------------------------------|-----------------------------|-------|---|
| Clinical Course                          | 0 | Patient Information                                                                      |                                                 |                             |       |   |
| Applicable Symptoms                      | 0 | Fatert Invitious                                                                         |                                                 |                             |       |   |
| Medical Conditions                       | 0 | Interviewer Name<br>Dr. Jerry Seinfeld, Sr (jerry@email.com)                             | Affiliation/Organization<br>Test Medical Center |                             |       |   |
| Exposure Information                     | 0 | Patient ID (MRN)<br>SR04011960                                                           | Prefix<br>Miss                                  |                             |       |   |
| Hospitalization, ICU & Death Information | 0 | First Name                                                                               | Last Name                                       |                             |       |   |
| Vaccination History                      | 0 | Susan<br>Date of Birth                                                                   | Ross                                            |                             |       |   |
| Additional Comments                      | 0 | 04/01/1960                                                                               |                                                 |                             |       |   |
| Review & Submit                          |   | Patient Sex<br>Female                                                                    | Ethnicity<br>Not Hispanic or Latino             | Race<br>White               |       |   |
|                                          |   | Address 1<br>123 First Street                                                            |                                                 | 000003                      |       |   |
|                                          |   | City<br>Lexington                                                                        | State<br>KY                                     | <b>Zip Code</b><br>40321    |       |   |
|                                          |   | County<br>Fayette                                                                        | Phone<br>(555) 321-0123                         | Email<br>patient1@email.com |       |   |
|                                          |   | Was this person a U.S. case?<br>Yes                                                      |                                                 |                             |       |   |
|                                          |   | Where was the patient residing at the time of illness onset?<br>House/single family home |                                                 |                             |       |   |
|                                          |   | Is the patient a healthcare worker in the United States?<br>Yes                          |                                                 |                             |       |   |
|                                          |   | If yes, what is the patient's occupation/job type?<br>Nurse                              |                                                 |                             |       |   |
|                                          |   | If yes, what is the patient's job setting?<br>Hospital                                   |                                                 |                             |       |   |
|                                          |   | Is patient currently pregnant?<br>No                                                     |                                                 |                             |       |   |

• Click the **caret icon** on any section header to hide or display the details for that section.

| Patient Information                                                 |                                                 |               | ۵ |
|---------------------------------------------------------------------|-------------------------------------------------|---------------|---|
| <b>Interviewer Name</b><br>Dr. Jerry Seinfeld, Sr (jerry@email.com) | Affiliation/Organization<br>Test Medical Center |               |   |
| Patient ID (MRN)<br>SR04011960                                      | <b>Prefix</b><br>Miss                           |               |   |
| First Name<br>Susan                                                 | Last Name<br>Ross                               |               |   |
| Date of Birth<br>04/01/1960                                         |                                                 |               |   |
| Patient Sex<br>Female                                               | <b>Ethnicity</b><br>Not Hispanic or Latino      | Race<br>White |   |

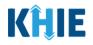

| Patient Information                      | ۲ |
|------------------------------------------|---|
| Sars CoV-2 Testing                       | ۵ |
| Does the patient have a lab test?<br>Yes |   |

5. Review the Sars CoV-2 Testing section.

| Sars CoV-2 Testing                                                                                                |                                          |                                             |
|----------------------------------------------------------------------------------------------------|------------------------------------------|---------------------------------------------|
| Does the patient have a lab test?<br>Yes                                                                          |                                          |                                             |
| Molecular Amplification Test (RT PCR)                                                                             |                                          |                                             |
| Test Name<br>SARS coronavirus 2 E gene [Cycle Threshold #] in<br>Unspecified specimen by NAA with probe detection | Test Result<br>Negative                  | Filler Order/Accession Number<br>SR03012021 |
| Serologic Test                                                                                                    |                                          |                                             |
| Test Name<br>SARS coronavirus 2 Ab [Interpretation] in Serum or Plasma                                            | Test Result<br>Undetermined/Inconclusive | Filler Order/Accession Number<br>SR03302021 |
| Antigen Test                                                                                                    |                                          |                                             |
| Test Name<br>BinaxNOW COVID Test Kit                                                                              | Test Result<br>Positive                  | Filler Order/Accession Number<br>SR05082021 |
| BinaxNOW COVID Test Kit                                                                                           | Pending                                  | SR06222021                                  |

6. Review the *Clinical Course* section.

| <u>Clinical Course</u>                                                   | 0 |
|--------------------------------------------------------------------------|---|
| Disease/Organism<br>COVID-19                                             |   |
| Did the patient develop pneumonia?<br>Yes                                |   |
| Did the patient receive mechanical ventilation(MV)/intubation?<br>Yes    |   |
| If yes, total days with MV (# of days):<br>1-15 Days                     |   |
| Did the patient have an abnormal chest X-ray?<br>Unknown                 |   |
| Did the patient have another diagnosis/etiology for their illness?<br>No |   |
| Did the patient have acute respiratory distress syndrome?<br>Unknown     |   |
| Did the patient have an abnormal EKG?<br>No EKG Done                     |   |
| Did the patient receive ECMO?<br>No                                      |   |

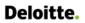

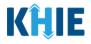

7. Review the *Applicable Symptoms* section.

| Applicable Symptoms                                                                     | ۵ |
|-----------------------------------------------------------------------------------------|---|
| Were symptoms present during the course of illness?<br>Yes                              |   |
| Onset Date<br>06/10/2021                                                                |   |
| Did the patient's symptoms resolve?<br>No                                               |   |
| If symptomatic, which of the following did the patient experience during their illness? |   |
| Fever<br>Yes                                                                            |   |
| Subjective fever (felt feverish)<br>Yes                                                 |   |
| Chills<br>Yes                                                                           |   |
| Rigors<br>No                                                                            |   |
| Muscle aches (myalgia)<br>No                                                            |   |
| Runny nose (rhinorrhea)<br>No                                                           |   |
| Sore throat<br>No                                                                       |   |
| New olfactory and taste disorder(s)<br>No                                               |   |
| Headache<br>Yes                                                                         |   |
| Fatigue<br>Yes                                                                          |   |
| Cough (new onset or worsening of chronic cough)<br>Yes                                  |   |
| Wheezing<br>Yes                                                                         |   |
| Shortness of breath (dyspnea)<br>Yes                                                    |   |
| Chest pain<br>No                                                                        |   |
|                                                                                         | - |

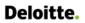

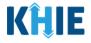

8. Review the *Medical Conditions* section.

| Medical Conditions                                                                                             | ٥ |
|----------------------------------------------------------------------------------------------------|---|
| Did the patient have any underlying medical conditions and/or risk behaviors?<br>Yes                           |   |
| If yes, which one of the following underlying medical conditions and/or risk behaviors applies to the patient? |   |
| Diabetes Mellitus<br>No                                                                                        |   |
| Hypertension<br>No                                                                                             |   |
| Severe obesity (BMI>40)<br>No                                                                                  |   |
| Cardiovascular disease<br>No                                                                                   |   |
| Chronic renal disease<br>Unknown                                                                               |   |
| Chronic liver disease<br>Unknown                                                                               |   |
| Chronic lung disease (asthma/emphysema/COPD)<br>No                                                             |   |
| Immunosuppressive condition<br>No                                                                              |   |
| Autoimmune condition<br>No                                                                                     |   |
| Current smoker<br>No                                                                                           |   |
| Former smoker<br>Unknown                                                                                       |   |
| Substance abuse or misuse<br>Unknown                                                                           |   |
| Disability (neurologic, neurodevelopemental, intellectual, physical, vision or hearing impairment)<br>Yes      |   |
| l <b>f yes, please specify:</b><br>Hearing Impairment                                                          |   |
| Psychological/psychiatric condition<br>No                                                                      | - |
| Other chronic diseases<br>No                                                                                   | 2 |

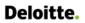

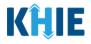

9. Review the *Exposure Information* section.

| Exposure Information                                                                                                    |  |
|----------------------------------------------------------------------------------------------------|--|
| In the 14 days prior to illness onset, did the patient have any of the following exposun :<br>Yes                                 |  |
| Tes<br>Domestic travel (outside state of normal residence)<br>Yes                                                                 |  |
| If yes, please specify states:<br>CA , AR , NV                                                                                    |  |
| International Travel<br>Yes                                                                                                    |  |
| If yes, please specify country(s):<br>BAHAMAS. THE , CANADA                                                                       |  |
| Cruise ship or vessel travel as passenger or crew member<br>No                                                                    |  |
| Is the workplace critical Infrastructure (e.g. healthcare setting, grocery store)<br>Yes                                          |  |
| If yes, please specify workplace setting:<br>Hospital                                                                             |  |
| Airport/airplane<br>Yes                                                                                                    |  |
| If yes, please specify airline(s):<br>Delta                                                                                       |  |
| Adult congregate living facility (nursing, assisted living or long-term care facility)<br>No                                      |  |
| School/university/childcare center<br>No                                                                                          |  |
| Correctional facility<br>No                                                                                                    |  |
| Community event/mass gathering<br>No                                                                                              |  |
| Animal with confirmed or suspected COVID-19<br>No                                                                                 |  |
| Contact with a known COVID-19 case (probable or confirmed)<br>Yes                                                                 |  |
| If yes, please specify what type of contact?<br>Healthcare-associated (patient, visitor, healthcare worker), Community-associated |  |

10. Review the Hospitalization, ICU & Death Information section.

| Hospitalization, ICU & Death Information                        |                              | ٥ |
|-----------------------------------------------------------------|------------------------------|---|
| Was the patient hospitalized?<br>Yes                            |                              |   |
| If hospitalized, was a translator required?<br>No               |                              |   |
| If hospitalized, please provide admission and discharge dates:  |                              |   |
| Admission Date<br>04/21/2021                                    | Discharge Date<br>04/22/2021 |   |
| Was the patient admitted to an intensive care unit (ICU)?<br>No |                              |   |
| Did the patient die as a result of this illness?<br>No          |                              |   |
|                                                                 |                              |   |

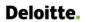

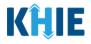

11. Review the *Vaccination History* section.

| Vaccination History                                                          |                                            | G |
|------------------------------------------------------------------------------|--------------------------------------------|---|
| Has the patient ever received a COVID-19 vaccine?<br>Yes                     |                                            |   |
| If yes, please provide vaccine name/manufacturer:<br>Pfizer COVID-19 Vaccine |                                            |   |
| Date Administered (1st dose)<br>05/30/2021                                   | Date Administered (2nd dose)<br>06/21/2021 |   |

12. Review the Additional Comments section.

| Additional Comments                                            |          |        | ۵ |    |
|----------------------------------------------------------------|----------|--------|---|----|
| Additional comments or notes, please specify:<br>Patient Notes |          |        |   | \$ |
|                                                                | Previous | Submit |   |    |

#### **Click Hyperlinks to Edit**

- 13. If after reviewing, changes are required, click the corresponding **section header hyperlink** or the **side navigation bar tab** to navigate to the appropriate screen or section to edit the information.
- Click the **section header hyperlink** or the **side navigation bar tab** to navigate to the intended page. For example, to navigate to the **Patient Information** screen, click the **Patient Information hyperlink** in the section header or on the side navigation bar.

|                                          |         | RE                                                           | VIEW & SUBMIT                                   |               |         |         |
|------------------------------------------|---------|--------------------------------------------------------------|-------------------------------------------------|---------------|---------|---------|
| Patient Information                      | 0       |                                                              |                                                 |               | _       |         |
| SARS CoV-2 Testing                       | Ø       |                                                              |                                                 |               | 📑 Print | Downloa |
| Clinical Course                          | 0       | Patient Information                                          |                                                 |               |         | ۵       |
| Applicable Symptoms                      | $\odot$ | rateremoniation                                              |                                                 |               |         | •       |
| Medical Conditions                       | Ø       | Interviewer Name<br>Dr. Jerry Seinfeld, Sr (jerry@email.com) | Affiliation/Organization<br>Test Medical Center |               |         |         |
| Exposure Information                     | 0       | Patient ID (MRN)<br>SR04011960                               | Prefix<br>Miss                                  |               |         |         |
| Hospitalization, ICU & Death Information | 0       | First Name                                                   | Last Name                                       |               |         |         |
| Vaccination History                      | 0       | Susan                                                        | Ross                                            |               |         |         |
| Additional Comments                      | Ø       | Date of Birth<br>04/01/1960                                  |                                                 |               |         |         |
| Review & Submit                          |         | Patient Sex<br>Female                                        | Ethnicity<br>Not Hispanic or Latino             | Race<br>White |         |         |
|                                          |         | Address 1<br>123 First Street                                |                                                 |               |         |         |

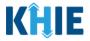

14. Once the appropriate edits have been made, click the **Review & Submit** tab on the side navigation bar to navigate back to the **Review & Submit** screen.

|                                          |           | PATIENT INF                                               | ORMATION                                                        |                         |
|------------------------------------------|-----------|-----------------------------------------------------------|-----------------------------------------------------------------|-------------------------|
| Patient Information                      | Ø         | Interviewer Name*                                         | Affiliation/Organization*                                       |                         |
| SARS CoV-2 Testing                       | $\otimes$ | Dr. Jerry Seinfeld, Sr (jerry@email.c $~\times~~ ~~\vee~$ | Test Medical Center                                             | ×   ~                   |
| Clinical Course                          | $\odot$   |                                                           |                                                                 |                         |
| Applicable Symptoms                      | Ø         | Patient ID (MRN)* Ø<br>SR04011960                         | Prefix Select                                                   |                         |
| Medical Conditions                       | $\oslash$ | First Name*                                               | Middle Name                                                     | Last Name*              |
| Exposure Information                     | $\otimes$ | Susan                                                     | Anne                                                            | Ross                    |
| Hospitalization, ICU & Death Information | $\otimes$ | Suffix                                                    | Date of Birth*                                                  |                         |
| Vaccination History                      | $\otimes$ | Select 🗸                                                  | 04/01/1960                                                      |                         |
| Additional Comments                      | 0         | Patient Sex* Female ×   ~                                 | Ethnicity*           Not Hispanic or Latino         ×         ~ | Race*       White     × |
| Review & Submit                          | _         |                                                           |                                                                 |                         |
|                                          |           | Address 1*                                                | Address 2                                                       |                         |

15. The *Save Changes* pop-up displays. To save the edits and navigate back to the **Review & Submit** screen, click **Yes – Save**. To discard the edits, click **No – Discard**.

|                                          |         |                             | PATIENT INF               | ORMATION                     |   |            |  |
|------------------------------------------|---------|-----------------------------|---------------------------|------------------------------|---|------------|--|
| Patient Information                      | ø       | Interviewer Name*           |                           | Affiliation/Organization*    |   |            |  |
| SARS CoV-2 Testing                       | Ø       | Dr. Jerry Seinfeld, Sr (jer | ry@email.c ×   ~          | Test Medical Center          | _ |            |  |
| Clinical Course                          | $\odot$ | Patient ID (MRN)            | e Changes?                |                              | × |            |  |
| Applicable Symptoms                      | ø       | SP04011960                  | s information on this scr | een that has not been saved. | ~ |            |  |
| Medical Conditions                       | $\odot$ | Do you<br>First Name*       | u want to save it?        |                              |   | Last Name* |  |
| Exposure Information                     | Ø       | Susan                       | N                         | o - Discard Yes - Save       |   | Ross       |  |
| Hospitalization, ICU & Death Information | $\odot$ | Suffix                      |                           |                              | • |            |  |
| Vaccination History                      | $\odot$ | Select                      |                           | 04/01/1960                   |   |            |  |

16. Review your edits on the **Review & Submit** screen.

|                                          |         | REVIEW                                                       | & SUBMIT                                        |               |       |          |
|------------------------------------------|---------|--------------------------------------------------------------|-------------------------------------------------|---------------|-------|----------|
| Patient Information                      | 0       |                                                              |                                                 |               |       | -        |
| SARS CoV-2 Testing                       | 0       |                                                              |                                                 |               | Print | Download |
| Clinical Course                          | $\odot$ | Patient Information                                          |                                                 |               |       | •        |
| Applicable Symptoms                      | 0       | ratent monnation                                             |                                                 |               |       |          |
| Medical Conditions                       | $\odot$ | Interviewer Name<br>Dr. Jerry Seinfeld, Sr (jerry@email.com) | Affiliation/Organization<br>Test Medical Center |               |       |          |
| Exposure Information                     | $\odot$ | Patient ID (MRN)<br>SR04011960                               | Prefix<br>Miss                                  |               |       |          |
| Hospitalization, ICU & Death Information | $\odot$ | First Name                                                   | Middle Name                                     | Last Name     |       |          |
| Vaccination History                      | $\odot$ | Susan<br>Date of Birth                                       | Anne                                            | Ross          |       |          |
| Additional Comments                      | ø       | 04/01/1960                                                   |                                                 |               |       |          |
| Review & Submit                          |         | Patient Sex<br>Female                                        | Ethnicity<br>Not Hispanic or Latino             | Race<br>White |       |          |

this information.

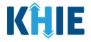

17. After verifying the information is accurate and/or the appropriate changes have been made, you must click **Submit** to submit the COVID-19 Case Report Entry.

| Additional comments or notes, please specify:<br>Patient Notes |          |        |   |
|----------------------------------------------------------------|----------|--------|---|
|                                                                | Previous | Submit | * |

• All case report submissions are final. You have one more opportunity to select **Cancel** to continue reviewing the COVID-19 Case Report or click **Submit** to submit the report.

| vaccination                                                                 | listory                                                                                                    |                                                                      |
|-----------------------------------------------------------------------------|----------------------------------------------------------------------------------------------------|----------------------------------------------------------------------|
| Has the patient                                                             | Case Report Entry ×                                                                                                    |                                                                      |
| Yes<br>If yes, please pr<br>Pfizer COVID-15<br>Date Administe<br>05/30/2021 | All data submissions are final. Please ensure that your data is accurate before clicking on the Submit button. If you would like to make changes now, please click the Cancel button. | ite Administered (2nd dose)<br>/21/2021                              |
| •                                                                           |                                                                                                    | hould you later discover that you<br>in the ePartnerViewer to report |

18. Click **OK** to acknowledge the case report entry has been submitted successfully.

|              | Vaccination H                               | listory                                                  |    | 0                                                    |
|--------------|---------------------------------------------|----------------------------------------------------------|----|------------------------------------------------------|
|              | Has the patient<br>Yes                      | Case Report Entry                                        | ×  |                                                      |
|              | <b>If yes, please pr</b><br>Pfizer COVID-19 | Case Report Entry Saved Successfully                     |    |                                                      |
|              | Date Administe<br>05/30/2021                |                                                          | ОК | ite Administered (2nd dose)<br>/21/2021              |
| <pre>c</pre> |                                             |                                                          |    |                                                      |
|              |                                             | when the case report entry<br>Case Report Entry User Sum |    | been submitted successfully will<br><b>y</b> screen. |

# Congratulations! You have submitted the COVID-19 Case Report using KHIE's Direct Data Entry Functionality.

Please visit the KHIE website at <u>https://khie.ky.gov/COVID-19/Pages/Electronic-Case-Reporting-.aspx</u> to access additional training resources and find information on reporting requirements from the Kentucky Department for Public Health.

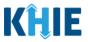

## **18 Case Report User Entry Summary**

The **Case Report Entry User Summary** screen displays all submitted and in-progress case reports you have entered. By default, the **Case Report Entry User Summary** screen displays the case reports from the last updated date. You can use the Date Range buttons to do a custom search for previous case reports entered within the last 6 months.

| KĤIE               | ePar              | tnerViev                     | ver           |              |                    |               | ➡ Support       | 📢 Announcer | ments 😦 🌲 Alerts      | 2 Ø – *              |
|--------------------|-------------------|------------------------------|---------------|--------------|--------------------|---------------|-----------------|-------------|-----------------------|----------------------|
| Patient S          | Search            | Bookma                       | rked Patients |              | Event Notification | s 🟮           | Lab Data        | Entry -     | Cas                   | e Report Entry 👻     |
| 😭 Home ゝ           | Case Report Entry | User Summary                 |               |              |                    |               |                 |             |                       |                      |
|                    |                   |                              | CASE R        | EPORT        | ENTRY              | USER SUI      | MMARY           | /           |                       |                      |
| C LAST UPD         | ATED DATE RAN     | GE                           | Start Dat     | e 06/24/2021 | #                  | End [         | Date 06/24/2021 | i #         |                       | 2 Retrieve Data      |
| SHOWING<br>2 ITEMS |                   |                              |               |              |                    |               |                 |             | C REFRESH             | APPLY FILTER         |
| ACTIONS            | REPORT TYPE       | AFFILIATION/OR<br>GANIZATION | PATIENT MRN * | FIRST NAME   | LAST NAME          | DATE OF BIRTH | PATIENT SEX     | STATUS 🗘    | LAST UPDATED          | SUBMISSION DATE      |
| View               | COVID-19          | Test Medical<br>Center       | SR04011960    | Susan        | Ross               | 04/01/1960    | Female          | Complete    | 06/24/2021 4:13<br>PM | 06/24/2021 4:13 PM   |
| Continue           | COVID-19          | Test Medical<br>Center       | CK01231955    | Cosmo        | Kramer             | 01/23/1955    | Male            | In Progress | 06/24/2021 2:22<br>PM |                      |
|                    |                   |                              | First         | Back 1 Next  | Last               |               |                 |             | Maximum               | 5 • entries per page |

1. To retrieve case reports for a specific date range within the last 6 months, enter the appropriate **Start Date** and **End Date**.

|                    |                |                              | CASE R      | EPORT                                                                                                    | ENTRY                         | USER SU       | MMARY           | /           |                       |                    |
|--------------------|----------------|------------------------------|-------------|----------------------------------------------------------------------------------------------------|-------------------------------|---------------|-----------------|-------------|-----------------------|--------------------|
| LAST UPD           | DATED DATE RAN | GE                           | Start Date  | 06/24/2021                                                                                                    | 曲                             | End [         | Date 06/24/2021 | 曲           |                       | 2 Retrieve Data    |
| SHOWING<br>2 ITEMS |                |                              |             | June 20                                                                                                    | 2021 🗸                        |               |                 |             |                       | T APPLY FILTER     |
| ACTIONS            | REPORT TYPE    | AFFILIATION/OR<br>GANIZATION | PATIENT MRN | 30 31 1 2<br>6 7 8 9                                                                                                    | 3 4 5 🜩<br>10 11 12           | DATE OF BIRTH | PATIENT SEX     | STATUS 🗘    | LAST UPDATED          | SUBMISSION DATE    |
| View               | COVID-19       | Test Medical<br>Center       | SR04011960  | 13         14         15         16           20         21         22         23           27         28         29         30 | 17 18 19<br>24 25 26<br>1 2 3 | 04/01/1960    | Female          | Complete    | 06/24/2021 4:13<br>PM | 06/24/2021 4:13 PM |
| Continue           | COVID-19       | Test Medical<br>Center       | CK01231955  | Cosmo                                                                                                    | Kramer                        | 01/23/1955    | Male            | In Progress | 06/24/2021 2:22<br>PM |                    |

2. Click **Retrieve** to generate the case reports.

|                    |                |                              | CASE R        | EPORT      | ENTRY     | USER SUI        | MMARY       | /        |                       |                                        |
|--------------------|----------------|------------------------------|---------------|------------|-----------|-----------------|-------------|----------|-----------------------|----------------------------------------|
| LAST UP            | DATED DATE RAN | GE                           | Start Date    | 06/21/2021 |           | End [           | 06/24/2021  |          |                       | $oldsymbol{\mathcal{C}}$ Retrieve Data |
| SHOWING<br>2 ITEMS |                |                              |               |            |           |                 |             |          | ₽ REFRESH             | T APPLY FILTER                         |
| ACTIONS            | REPORT TYPE    | AFFILIATION/OR<br>GANIZATION | PATIENT MRN 🗘 | FIRST NAME | LAST NAME | DATE OF BIRTH 🗘 | PATIENT SEX | STATUS 🗘 | LAST UPDATED          | SUBMISSION DATE                        |
| View               | COVID-19       | Test Medical<br>Center       | SR04011960    | Susan      | Ross      | 04/01/1960      | Female      | Complete | 06/24/2021 4:13<br>PM | 06/24/2021 4:13 PM                     |

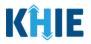

**Please Note:** The **Start Date** must be within the last six months from the current date. The following error message displays when Users search for a Start Date that occurred more than six months ago: Please select a Start Date that is within the last six months from today's date. To proceed, you must enter a Start Date that occurred within the last six months. CASE REPORT ENTRY USER SUMMARY LAST UPDATED DATE RANGE Start Date 12/03/2020 End Date 06/25/2021 益 C Retrieve Data CREFRESH TAPPLY FILTER 2 ITEMS PATIENT SEX AFFILIATION/OR LAST NAME 🗘 LAST UPDATED SUBMISSION DATE DATE OF BIRTH ¢ GANIZATION + PATIENT MRN + FIRST NAME + STATUS ACTIONS REPORT TYPE

Costanza

05/28/1960

Male

In Progress

06/25/2021 2:24

1:53 06/25/2021 1:53 PM

|  |      |          | Center                 |            |      |     |            |        |          | PM                 |
|--|------|----------|------------------------|------------|------|-----|------------|--------|----------|--------------------|
|  | View | COVID-19 | Test Medical<br>Center | JD06201965 | Jane | Doe | 06/20/1965 | Female | Complete | 06/25/2021 1<br>PM |
|  |      |          |                        |            |      |     |            |        |          |                    |

George

3. Click **Retrieve Data** to display the search results.

Test Medical

COVID-19

Continue

4. To search for a specific case report, click **Apply Filter**.

GC05281960

| LAST UPD         | ATED DATE RAN | GE                           | Start Date    | 06/21/2021 | <b>#</b>  | End E         | 06/24/2021  | <b>#</b>    |                       | C Retrieve Data       |
|------------------|---------------|------------------------------|---------------|------------|-----------|---------------|-------------|-------------|-----------------------|-----------------------|
| HOWING<br>BITEMS |               |                              |               |            |           |               |             |             | CREFRESH              | <b>T</b> APPLY FILTER |
| ACTIONS          | REPORT TYPE   | AFFILIATION/OR<br>GANIZATION | PATIENT MRN 🗘 | FIRST NAME | LAST NAME | DATE OF BIRTH | PATIENT SEX | STATUS 🗘    | LAST UPDATED          | SUBMISSION DATE       |
| View             | COVID-19      | Test Medical<br>Center       | SR04011960    | Susan      | Ross      | 04/01/1960    | Female      | Complete    | 06/24/2021 4:13<br>PM | 06/24/2021 4:13 PM    |
| Continue         | COVID-19      | Test Medical<br>Center       | CK01231955    | Cosmo      | Kramer    | 01/23/1955    | Male        | In Progress | 06/24/2021 2:22<br>PM |                       |
| Continue         | COVID-19      | Test Medical<br>Center       | GC05281960    | George     | Costanza  | 05/28/1960    | Male        | In Progress | 06/21/2021 3:04<br>PM |                       |

 The Filter fields display. You can search by entering the *Report Type, Affiliation/Organization, Patient MRN, First Name, Last Name, Date of Birth, Patient Sex, Status, Last Updated Date,* and/or *Submission Date* in the corresponding Filter fields.

|                    |                                 |                                                  | CASE R        | EPORT I      | ENTRY       | USER SUI                           | MMARY      | /                       |                       |                    |
|--------------------|---------------------------------|--------------------------------------------------|---------------|--------------|-------------|------------------------------------|------------|-------------------------|-----------------------|--------------------|
| S LAST UPD         | ATED DATE RAN                   | GE                                               | Start Dat     | e 06/21/2021 |             | End D                              | 06/24/2021 | <b>#</b>                |                       | CRETRIEVE Data     |
| SHOWING<br>3 ITEMS |                                 |                                                  |               |              |             |                                    |            |                         | C REFRES              | H THIDE FILTER     |
| ACTIONS            | REPORT TYPE +<br>Enter Report - | AFFILIATION/OR<br>GANIZATION<br>€nter Affiliatic | PATIENT MRN 🕈 | FIRST NAME 🕈 | LAST NAME 🕈 | DATE OF BIRTH<br>Enter Date Of Bir | All        | STATUS 🕈<br>Enter Statu | All                   | SUBMISSION DATE    |
| View               | COVID-19                        | Test Medical<br>Center                           | SR04011960    | Susan        | Ross        | 04/01/1960                         | Female     | Complete                | 06/24/2021 4:13<br>PM | 06/24/2021 4:13 PM |
| Continue           | COVID-19                        | Test Medical<br>Center                           | CK01231955    | Cosmo        | Kramer      | 01/23/1955                         | Male       | In Progress             | 06/24/2021 2:22<br>PM |                    |

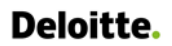

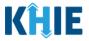

#### **Review Previously Submitted Case Reports**

6. To review a summary of a complete case report that has been previously submitted, click **View** located next to the appropriate case report.

|                         |             |                              | CASE R        | EPORT I     | ENTRY     | USER SUI      | MMARY           | /           |                       |                       |
|-------------------------|-------------|------------------------------|---------------|-------------|-----------|---------------|-----------------|-------------|-----------------------|-----------------------|
| LAST UPDATED DATE RANGE |             |                              | Start Date    | 06/21/2021  | <b>#</b>  | End D         | Date 06/24/2021 | #           |                       | C Retrieve Data       |
| SHOWING<br>3 ITEMS      |             |                              |               |             |           |               |                 |             | C REFRESH             | <b>T</b> APPLY FILTER |
| ACTIONS                 | REPORT TYPE | AFFILIATION/OR<br>GANIZATION | PATIENT MRN ÷ | FIRST NAME  | LAST NAME | DATE OF BIRTH | PATIENT SEX     | STATUS 🕈    | LAST UPDATED          | SUBMISSION DATE       |
| View                    | COVID-19    | Test Medical<br>Center       | SR04011960    | Susan       | Ross      | 04/01/1960    | Female          | Complete    | 06/24/2021 4:13<br>PM | 06/24/2021 4:13 PM    |
| Continue                | COVID-19    | Test Medical<br>Center       | CK01231955    | Cosmo       | Kramer    | 01/23/1955    | Male            | In Progress | 06/24/2021 2:22<br>PM |                       |
| Continue                | COVID-19    | Test Medical<br>Center       | GC05281960    | George      | Costanza  | 05/28/1960    | Male            | In Progress | 06/21/2021 3:04<br>PM |                       |
|                         |             |                              | First         | Back 1 Next | Last      |               |                 |             | Maximum               | 5 👻 entries per pa    |

- 7. The Case Report Details pop-up displays a summary of the previously submitted case report.
  - Click **Print** to print the case report.
  - Click **Download** to download a PDF version of the case report.
- 8. Click **OK** to close out of the pop-up.

| KĤIE               | Case Report Details                                                 |                                                 | 🕒 Print 🛃 D                 | ownload ×                  |
|--------------------|---------------------------------------------------------------------|-------------------------------------------------|-----------------------------|----------------------------|
| Patient Se         | Patient Information                                                 |                                                 |                             | Entry *                    |
|                    | <b>Interviewer Name</b><br>Dr. Jerry Seinfeld, Sr (jerry@email.com) | Affiliation/Organization<br>Test Medical Center |                             |                            |
|                    | Patient ID (MRN)<br>SR04011960                                      | Prefix<br>Miss                                  |                             |                            |
| LAST UPDA          | First Name<br>Susan                                                 | Middle Name<br>Ann                              | Last Name<br>Ross           | Retrieve Data              |
| SHOWING<br>3 ITEMS | Date of Birth<br>04/01/1960                                         |                                                 |                             | PPLY FILTER                |
| ACTIONS            | Patient Sex<br>Female                                               | Ethnicity<br>Not Hispanic or Latino             | Race<br>White               | SSION DATE                 |
| View               | Address 1<br>123 First Street                                       |                                                 |                             | 2021 4:13 PM               |
| Continue           | City<br>Lexington                                                   | State<br>KY                                     | <b>Zip Code</b><br>40321    |                            |
| Continue           | County<br>Fayette                                                   | Phone<br>(555) 321-0123                         | Email<br>patient1@email.com |                            |
| Continue           | Was this person a U.S. case?                                        |                                                 |                             |                            |
|                    |                                                                     |                                                 |                             | <b>OK</b> entries per page |

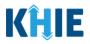

#### **Continue In-Progress Case Reports**

The **Save** feature allows you to complete the case report in multiple sessions. That means you can start a case entry, save it, and then return later to complete it. You must save the information you entered in order to return to the section where you left off.

9. To continue working on a case report that is currently in-progress, click **Continue** located next to the appropriate case report.

|          |             |                              |             |            | Luna anna anna anna |               |             |             |                       |                    |
|----------|-------------|------------------------------|-------------|------------|---------------------|---------------|-------------|-------------|-----------------------|--------------------|
| ACTIONS  | REPORT TYPE | AFFILIATION/OR<br>GANIZATION | PATIENT MRN | FIRST NAME | LAST NAME           | DATE OF BIRTH | PATIENT SEX | STATUS 🗘    | LAST UPDATED          | SUBMISSION DATE    |
| View     | COVID-19    | Test Medical<br>Center       | SR04011960  | Susan      | Ross                | 04/01/1960    | Female      | Complete    | 06/24/2021 4:13<br>PM | 06/24/2021 4:13 PM |
| Continue | COVID-19    | Test Medical<br>Center       | CK01231955  | Cosmo      | Kramer              | 01/23/1955    | Male        | In Progress | 06/24/2021 2:22<br>PM |                    |
| Continue | COVID-19    | Test Medical<br>Center       | GC05281960  | George     | Costanza            | 05/28/1960    | Male        | In Progress | 06/21/2021 3:04<br>PM |                    |

10. Clicking **Continue** automatically navigates to the section of the case report where you left off.

| COVID-19 CASE REPORT F                                                         | ORM     |               | Section 4 of 10 |                             |  |  |  |  |
|--------------------------------------------------------------------------------|---------|---------------|-----------------|-----------------------------|--|--|--|--|
| Please select applicable symptoms that the patient experienced during illness. |         |               |                 |                             |  |  |  |  |
| APPLICABLE SYMPTOMS                                                            |         |               |                 |                             |  |  |  |  |
| Patient Information                                                            | $\odot$ | Were symptom: | s present dur   | ing the course of illness?* |  |  |  |  |
| SARS CoV-2 Testing                                                             | $\odot$ | Yes           | No              | Unknown                     |  |  |  |  |
| Clinical Course                                                                | 0       | Onset Date 😡  |                 |                             |  |  |  |  |
| Applicable Symptoms                                                            |         | mm/dd/yyyy    |                 | Unknown                     |  |  |  |  |

# **19 Technical Support**

#### **Toll-Free Telephone Support**

For questions and assistance regarding the ePartnerViewer, please call 1 (877) 651-2505.

#### **Email Support**

To submit questions or request support regarding the ePartnerViewer, please email KHIESupport@ky.gov.

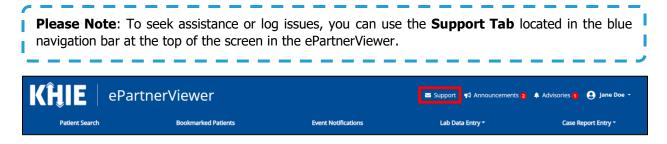